# МИНИСТЕРСТВО ГАЗОВОЙ ПРОМЫШЛЕННОСТИ МИНИСТЕРСТВО НЕФТЯНОЙ ПРОМЫШЛЕННОСТИ

# РУКОВОДСТВО

# ПО РАСЧЕТУ ФАЗОВЫХ ПРЕВРАЩЕНИИ ГАЗОКОНДЕНСАТНЫХ И ВОДОНЕФТЕГАЗОКОНДЕНСАТНЫХ СИСТЕМ И СВОЙСТВ ФАЗ НА ЭВМ

РД-39-1-579-81

# МАНИСТЕРСТВО ГАЗОВОЙ ПРОМЫШЛЕННОСТИ Министерство нефтяной промышленности

**JTBEPALLAK** 

**JTBEP LIAM** 

Первый заместитель министра Первый заместитель маньють газовой промышленности не диной проглаженности Pregnez en un ca  $\alpha$ **Biaten** 1981 r oł 4981 г.  $H C T B 0$ 

ПО РАСЧЕТУ ФАЗОВАХ ПРЕВРАЦЕНИИ ГАЗОКОНДЕНСАТИЛХ И ВОДОНЕЮТЕТ АЗОКОНДЕНСАТНЫХ СИСТЕМ И СВОЛСТВ **DAS HA SHM** 

 $PI - 39 - 1 - 579 - 81$ 

НАСТОЯЩИЙ ДОКУМЕНТ РАЗРАБОТАН:

Северо-Кавказским научноисследовательския институтом природных газов<br>(Севкавныйназ)

С.К. Игнатенко

Всесоюзным нейтегазовым научно-исследовательским институтом (BHM)

Зам. директора института

Зам. директора института

 $\frac{1}{2}$ Максимов

Всесоюзным научно-исследовательским институтом природных rason<br>(BHMIras)

Зам. пиректора института

0.Ф. Андреев

#### Ответственные исполнители:

СевіїавЩИтаз мингазиром  $K, T, H,$ ,  $OT, H, C$ .

Alemerate M.A. Maprinosa

**BHI/M** Миннефтепром д.т.н., рук. сектора

 $\widehat{B}$ 

Г.С.Степанова

**BHWras** Мингазпром  $CT.H.C.$ 

 $M.$  Sat

И.Ю. Зайлев

## COTJIACOBAHO:

Начальник управления<br>по добыче газа и газового<br>конденсата Мингазпрома

 $2 - 1$ Конбвалов

Начальник Технического управления Мингазпрома

General A. J. Cenux

Начальник управления по<br>авдоматизации Ииннефтепрома

t Alexy B.A. Mareuxun

s.

Начальник Технического управления Миннефтепрома

**CONTROL B.H. FARTHEOR** 

## РУКОВОЛЯЩИЙ ЛОКУМЕНТ

"Руководство по расчету фазовых превращений газопонденсатных и вопогазоконленсатных систем и свойств на на СЛИ

Вволится впервые Приказом Министерства нефтяной прозитивности от 15 лекабря 1981г. № 677. Срок введения установлен с 1.01.82г. Срок действия до OI.OI.87г.

В данном руководстве изложены адгоритмы и программы для 5.1% типа ЕС расчета фазовых превращений в природных газоконденсатиих системах, а также системах природный газ - углеводородная жидкость пластовая вола и физико-химических свойств этих систем.

Опредение всех этих характеристик является необходильм как при составлении проектов разработки, так и при виборе технологии подготовки газа, конденсата и нефти на промысле.

В связи с открытием газоконденсатных и неблегазоконденсатных местррождений с высоким содержанием кислых компонентов становится необходимым и учет фазового обмена этих систем с пластовой волой.

 $206$ 

# **BBEHEHHE**

При составлении комплексных проектов разработки и обустройства газоконденсатных и нефтегазоконденсатных месторождений необходимо располагать данными по фазовым превращениям газоконденсатных смесей в пластовых и наземных условиях. Энание фазового состояния пластовых смесей при различных термодинамических условиях способствует наиболее радикальному выбору способов разработки залежей и промысловой обработки побываемых газа и конденсата.

Фазовое состояние углеводородных систем определяется экспериментально или расчетным путем. Потери конденсата в пласте и выход его на поверхности при различных термодинамических условиях как правило находят экспериментально. Последнее связано с проведением весьма трудоемких и продолжительных экспериментов на специальной аппаратуре высокого давления.

Получаемая при этом информация является ограниченной и не дает полного представления о фазовом поведении пластовой смеси.

В связи с этим большое внимание уделяется расчетным методам, с помощью которых можно в значительной степени расширить представления о фазовом поведении таких смесей. а также изучать процесси, экспериментальное исследование которых не представляется возможным или требует больших капиталовложений. Например. изучение новых процессов подготовки газа и конденсата, новых методов воздействия на залежь и т.п.

Широкое использование ЭВМ делает расчетные методы более поступными.

В данном руководстве излагаются адгоритми расчета базовых превращений как в двухфазных, так и трехфазных системах, а также тегмодича: ических свойств фаз. Для их реализации создан комплекс программ на ЭВИ типа ЕС, моделирующих фазовое поведение газоконденсатных и водонефтегазоконденсатных систем и их овойства.

## PII-39-I-579-8I-6

# 1. РАСЧЁТ ФАЗОВЫХ ПРЕВРАШЕНИЙ ГАЗОКОНЛЕНСАТНЫХ **CLIRCE**<sup>1</sup>

#### $L_{\bullet}$ Основные положения

I.I.I. Расчёт фазовых превращений двухфазных газожидкостных многокомпенентных смесей своимтся к решению уравнений концентраций вида:

$$
\sum_{i=1}^{n} X_i = \sum_{i=1}^{n} \frac{\mathcal{X}_i}{K_i (1-k) + k} = 1
$$
 (I)

$$
\sum_{i=1}^{n} y_{i} = \sum_{i=1}^{n} \frac{\chi_{i} \cdot K_{i}}{V(K_{i} - 1) + 1} = 1
$$
 (2)

$$
\sum_{i=1}^{n} (y_i - x_i) = \sum_{i=1}^{n} \frac{\mathcal{Z}_i (K_i - 1)}{V(K_i - 1) + 1} = 0 \quad .
$$
 (3)

где Ч. Х. Е - мольная концентрация компонента в газовой, хидкой фазах и в исходной системе соответственно: L - число молей жидкой фазы : V - число молей газовой фазы:  $K = \frac{U_1}{X_1}$  - константа фазового равновесия  $L$  -го компонен-TA2

При расчётах на ЭВМ обычно используется последнее уравнение (3). Расчёт по уравнениям концентраций проводится методом последовательных приближений.

I.I.2. Основная сложность решения задачи расчёта фазовых превращений связана с выбором констант равновесия компонентов смеси. Выражения констант фазового равновесия могут быть получены теоретическим дутем на основе основных термодинамических соотношений, характеризующих равновесие гетеро-

генных систем и уравнений состояния, такие как уравнений Беналикта-Вебба-Рубина /10/. Редлиха-Квонга и его модификапин / II.I2./. Олнако, успешное применение этих уравнений в настоящее время ограничено, в основном, смесями лагких VIZEBOZODOZOB.B COCTSB KOTODAX MOTYT TSKEO BXOZMTb S30T. углакислота и сероводород.

1.1.3.Точное решение фазовых превращений газоконденсатной системы невозможно в принципе, т.к. система состоит из огромного числа углеводородов (до 200 и более ) .Исследователя лавно пытаются разработать упрощенные приёмы. которые бы позволяли расчётным путём определять основные параметры газоконденсатной системы. Эти приёмы, как правило, своинтся к замене определенной группы углеводородов какимлибо одним компонентом. сводя таким образом многокомпонентитю систему к бинарной, тройной и т.д. Часто в таких метолах расчёта используются зависимости, полученные в эксперименте. и обобщенные данные по реальным месторождениям.

I.I.4.На практике при проведении расчётов фазовых равновесий газоконденсатных смесей получил распространение метод определения констант фазового равновесия. основанный на прииципе давления схождения с введением доподнительных корреляций, учитывающих влияние группового и фракционного состава конденсата (6.8). Эти корреляции вводятся при определении констант равновесия метана, азота и сероводорода и давления схождения.

I.I.5. При расчёте с целью упрощения газоконденсатную систему рассматривают как состоящую из определенного числа компонентов. Так как углеводородный состав пластового газа  $2Cb$ 

# PI-39-I-579-8I-8

обычно известен от метана до компонента С<sub>к</sub> + нли С<sub>г</sub>+ выпекипящие, то остаток Cc+ условно разделяют на ряд отдельных фракций, рассматривая каждую такую фракцию, как компонент смеси, имеющий определенную характеристику.

І. І.6. В данном руководстве константы фазового равновесия компонентов смеси определяются в зависимости от давления схождения с учётом влияния на константы равнобески метана, азота и сероводорода группового и фракционного составов жидкой фазы.

I.I.7. Для расчёта фазового поведения газоконденсатных смесей на ЭВМ типа ЕС создан комплекс программ. Этот комплекс программ включает программы :

 $GIDG$ - полготовка данных для разов фазовых превращений:

- РНА1- расчёт процесса контактной конденсации для данных значений давлений и температуры ;
- ВІОГА- расчёт вспомогательных сумм для решения уравнения концентраций по методу Ньютона ;
- ВАЛИА- расчёт равновесного разделения газоконденсатной смеси на газовую и жидкую фазы ;
- BLOCB расчёт давления схождения и константы равновесня MOTSHS :
- PLOCC расчёт плотности хидкой фазы и газоконденсатного фак-TODS :
- POR запись констант равновесия в заданном порядке и расчёт ковстант равновесия фракций ;

ATLAC1- выбор констант равновесии газ - конденсат;

KAS - расчёт констант равновесия азота и сероводорода;

LET - расчёт летучести метана ;

LETY - расчёт летучести чистого компонента по методу Редлиха-Квонга.

#### PII-39-I-579-8I-9

I.2. Полготовка исходных данных.

1.2.1. Состав пластового газа газоконденсатных месторождений определяется на основе термодинамических исслелований скважины в процессе разведки в соответствии с методикой, изложенной в работе (5).

Исходными данными для расчёта являются : состав ноходной смеси в мольнях долях до компонента С<sub>к</sub>+ или С<sub>7</sub>+, включительно; разгонка фракций Се+ по Энглеру или ИТК. Фракцию С<sub>к</sub>+ разделяют на ряд фракций, келательно не ме- $B38$   $B37E$   $(7)$ .

I.2.2. В соответствии с данными разгонки конденсата (С-) и числом фракций опреденяют средние температуры и пнотности каклой фракции.

І.2.3. Пересчитывают объёмные доля каждой фракции в массовые доли по формуле:

$$
Q_{\vec{l}} = \frac{Z_{\vec{l}} \cdot \vec{b}_{\vec{l}}}{\sum_{i=1}^{L} Z_{\vec{l}} \cdot \vec{b}_{\vec{l}}} \tag{4}
$$

гда  $\mathcal{R}_i$  - объёмная доля і-той фракции;

X. - её удельный вес ;  $G_{\!f}$  - массовая доля ( -той фракции ; 1 - порядковый номер фракции изменяется от I до " где - число фракций, на которые резделяется компонент  $c_{\tau^+}$ .

1.2.4. Определяют мольную долю какдой фракции в составе компонента Сет по формуле:

$$
m_j = \frac{Q_f M}{M_f} \tag{5}
$$

#### PI-39-1-579-81-10

где 
$$
M_f
$$
 — иольная доля *і* –годіфровиция;

\n $M_f$  — иолекуяярная чассе *с* – той фракция;

\n $M$  — казунаяся молекуяярвая масса фракция  $C_{5+}$ , ко—  
\nторая разна :

$$
M = \frac{1}{\sum_{j=1}^{E} \frac{Q_{j}}{\mu_{j}}}
$$
 (6)

1.2.5. Определяют в мольных долях содержание фракций в составе пластового газа. Иля этого умножают мольную додю компонента C<sub>5</sub>+ на мольные доли каждой фракции.

І.2.6. Формируется сретав исходной системы. При этом принимается следующая последовательность компонентов: I-й компонент - метан, 2-ой - этан, 3-й - процан, 4-й - жаобутан, 5-й - н-бутан, с 6-го до ІО компонента - условные фракции. II-й компонент - азот. I2-й - двускись углерода. I3-й сероводород.

1.2.7. Для каждого компонента программно формируются массивы молекулярных масс. характеристических факторов. плотностей ( кроме метана и этана) , температуры кипения для фракций, критических давлений и температур. С этой целью в подпрограмме номограмма В<sub>а</sub>тсона (6) заменена аналитическими ЗАВИСИМОСТЯМИ . ПО КОТОРЫМ НА ОСНОВАНИИ ДАННЫХ ПО ПЛОТНОСТИ и средней температуре кипения каждой фракции определяются молекулярная масса и характеристический фактор этих фракций. Критические температуры и давления условного юмпонента определяются по корреляционным зависимостям:

#### PI-39-1-579-81-II

$$
T_{KP} = 3,25979794 - 24,757093 \t . A^{-1} - 213,83714974 \t . B^{-1} - 1409,9598A - 2078,6410102 \t . B + 632,684031 \t . A^{2} - 25,3955118 \t . A. B + 826,9642545 \t . B^{2} - 149,62224008 \t . A^{3} + 123,11719101 \t . A^{2} \t . B - 72,79493847. A. B^{3} - 121,7661111 \t . B^{3}
$$
\n(7)

\n
$$
\text{Prp} = -1133,0545224 + 274,4342944 \, \text{A} - \text{I} + 92,95384176 \, \text{B}^{-1} + 1031,028383 \, \text{A} + 275,3937. \, \text{B} - 538,9794067. \, \text{A}^2 + 10,897743141 \, \text{A} \cdot \text{B} - 94,5604084. \, \text{B}^2 + 138,3396692 \, \text{A}^3 - 81,3540391 \, \text{A}^2 \cdot \text{B} + 60,97699836 \, \text{A} \cdot \text{B}^2 + 0,3807176626 \, \text{B}^3, \text{(8)} \, \text{A} \cdot \text{B}^2 + 138,3396692 \, \text{A}^3 - 81,3540391 \, \text{A}^2 \cdot \text{B} + 60,97699836 \, \text{A} \cdot \text{B}^2 + 0,3807176626 \, \text{B}^3, \text{(9)} \, \text{B} \cdot \frac{1055,5554}{184317,7777} \, \text{(9)} \, \text{B} \cdot \frac{1055,5574}{184317,7777} \, \text{(9)} \, \text{B} \cdot \frac{1055,574}{184317,7777} \, \text{(1) } \, \text{(2) } \, \text{A} \cdot \text{A} \cdot \text{B} \cdot \text{B} \cdot \text{B} \cdot \text{B} \cdot \text{C}
$$
\n

 $\texttt{T}_{\texttt{KP}}$  - критическая температура, °С ; - температура кипения, <sup>о</sup>С ;  $T_{\rm R}$ - критическое давление, кгс/см2.  $P_{\text{KP}}$ - плотность фракции, г/см<sup>3</sup>

Для расчёта фазовых превращений исходными данными явияэтся такке давление, температура и первое приближение давления схождения ( $P_{oz} = 1.2 P_{uz}$ ). We have the set

# 1.3. Определение давления схождения.

I.3.I.При проведении расчётов фезовых превращений газоконденсатных систем в промысловых установках давление схождения определяется приближенно по составу равновесной жилкой фазы, исходя из уравнения.

$$
P_{\text{cx}} = \ell \mathbb{I}_{2+} - 2 \tag{10}
$$

где  $M_{2+}$  - среднемассовая молекулярная масса компонента С<sub>2+</sub> в жидкой фазе, исключая метан,  $H_2S \cup \overline{CD_L}$ , и азот; { и z - коэффициенты. Зависящие от температуры. При минус 40°С <  $t$  < 40°С  $l = 3$ ;  $z = 66-0.833$   $t + 0.0125$   $t^2 - 0.00004$   $t^3$  (II)  $\text{Ippr}$  40 < t < 160<sup>0</sup> C  $l = 2,96 - 0,002t$ ;  $7 = 5I - 0,475t + 0,003t^2$  $(12)$ rze  $t$  – reuneparypa, <sup>o</sup>C<br>  $\sum_{i=2}^{n-3} Q_{inc} M_i$ <br>  $M_{02+} = \frac{\sum_{i=2}^{n-3} Q_{inc}}{\sum_{i=2}^{n-3} Q_{inc}}$  $(13)$ 

I.3.2. В области высоких давлений. т.е. в пластовых условнях для определения девления схождения используются составы газовой и жидкой фаз. Определяется состав смеся в оостоянии близком к критическому по выражению

$$
9 \text{cm} = 0.5 \, 9 \text{m} + 0.5 \, 9 \text{m}
$$
 (14)

где  $q_{i(n)}, q_{i(n)}$  - массовые доли  $i$  -го компонента в смеси, га-Одіж зовой и жидкой фазах, соответственно.

$$
Q_{ir} = U_i \frac{M_i}{M_r} \quad Q_{im} = X_i \frac{M_i}{M_m} \quad , \tag{15}
$$

где М. М. Мж - молекулярные массы  $i$  -того компонента смеси газовой и жидкой фаз. соответственно.

Определяется среднемассовая эквивалентная молекулярная масса компонента С<sub>2</sub> (без метана, азота H<sub>2</sub>S . CO<sub>2</sub> ) по выражению

$$
PI = 39 - I - 579 - 8I - I3
$$
\n
$$
M_{q_{c,t}} = \frac{\sum_{i=2}^{n-3} q_{icu} \cdot M_{3\kappa_{u_i}}}{\sum_{i=2}^{n-2} q_{icu}} ,
$$
\n(16)

где М<sub>экв.</sub> - эквивалентная молекулярная масса і-того компонента.

Лля ноомельных деребиновых углеводородов оне ревна их лействительной молекулярной массе, а для изомеров и фракций конденсата определяется на выражения :

$$
M_{3k}B_i = \mathbf{Q} \cdot \mathbf{M}_i \tag{17}
$$

rge s = 67,946 - 15,220  $\hat{k}_{+}$  + 1,164  $\hat{k}_{+}^{2}$  - 0,03  $\hat{k}_{+}^{3}$  (18) А.<br>К. - характеристический фактор - того компонента. I.4. Определение констант равновесия. углеводородных

#### компонентов

I.4.I. Наибольнее распространение как у нас. так и за рубежом получил метод определение констант равновесия по ат-. выпущенному Американской ассоциацией гвасласу МААА бензинового производства. Атлас содержит константы равновесия углеводородов от метана до декана включительно, а также ззотая углекислоты. Константы равновесия при данном давдении схождения определяются по атласу, исходя из данного значения давления и температуры. При расчётах на ЭВМ использование графиков констант равновесия затруднительно, т.к. приходится многократно снимать с графиков значения констант и вводить их в память машины. В связи с этим номограммы атпереведены в таблицы (5). xaca NGAA

Таблицы по атласу NGAA составлены в диапазоне темнератур от 40°С до 260°С, по давлению от 0,7 кгс/см<sup>2</sup> до дав-

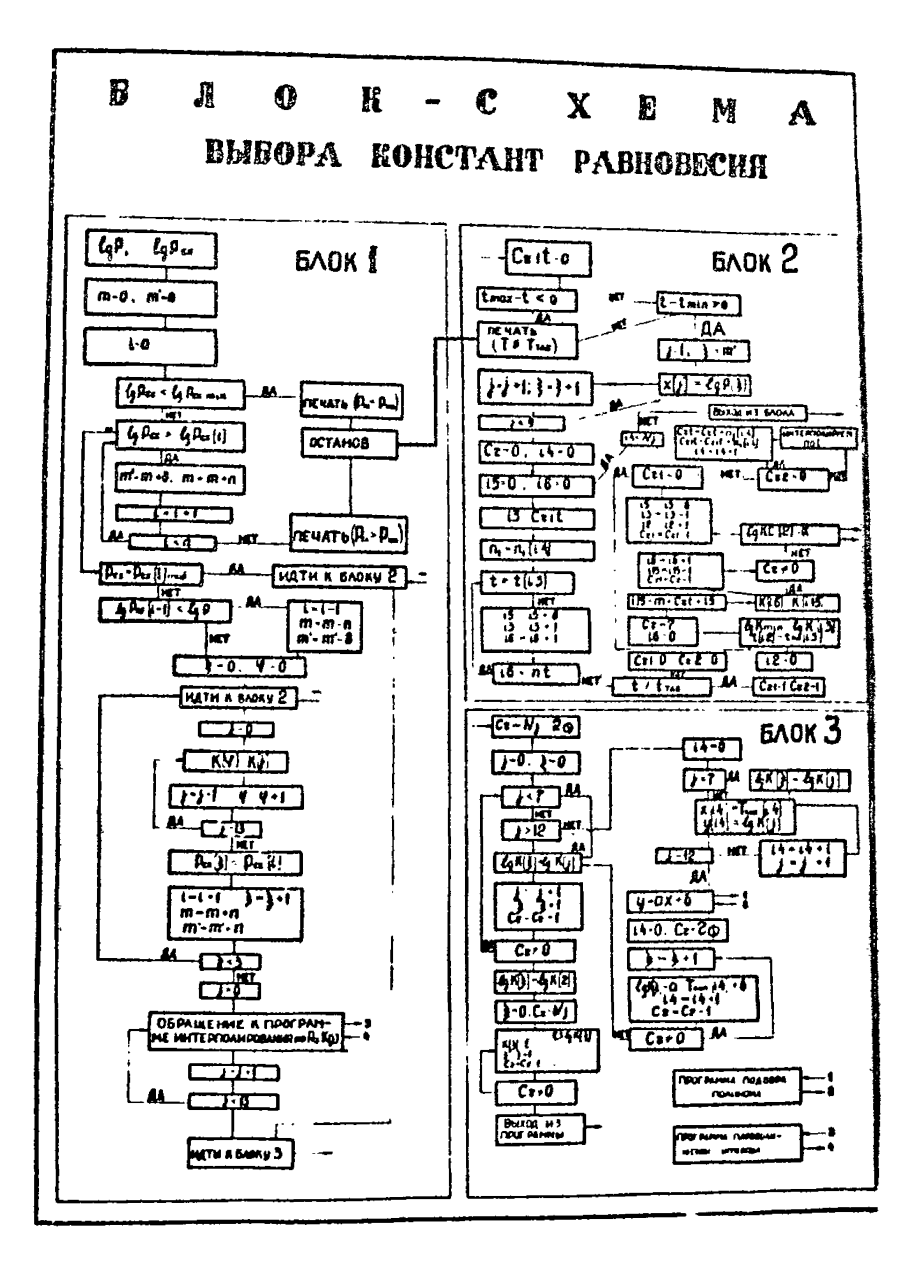

 $PUC.2$ 

#### PII-39-I-579-8I-I5

дения схождения. Для составления таблиц на каждой кривой на графиков бралось девять точек при различных давлениях и константа. равная единице. при данном давлении схождения.

В атласе NGAA номограммы составлены для давлений схождения 42, 56, 70, 140, 210, 280, 350, 700, 1400 кгс/см<sup>6</sup>. Расчётным путем построены номограммы для давлений схождения  $400.500.600$   $Krc/cu^2$ , что позволнет проводить расчёты до 600 кгс/см<sup>2</sup>. Вся информация по константам записывает-СЯ НЗ МЭГНИТНЫЙ ЛИСК.

1.4.2. Исходной информацией для выбора констант равновесий является температура. Давление системы и давление охождения. Если Сее вышекинятие представляется в виде условных фракций, то в исходные данные необходимо добавить средние температуры кипения фракций.

1.4.3. Последовательность выбора констант равновесия в соответствии с приведенной блок-схемой ( рис. I ) заключается в следующем: проверяется соответствие заданного давлени схождения имеющемуся интервалу табличных значений, т.э. 42  $\leq$  P<sub>or</sub>  $\leq$  1400 кгс/см<sup>2</sup>. Если не соответствуот данному коравенству, то предусматривается печать. (вышли за проделы констант равновесия) и останов. Если давление схождения не совпадает с табличным, то выбираются три близайших значения. Для каждого выбранного давления схождения производится обращение к блоку 2. В блоке 2 проверяется соответствие заданной температуры имеющемуся интервацу температур в таблицах - 40  $\leq$   $t \leq$  260°С. Если температура не соответствует неревенству, то предусметривается печать.

## PI-39-I-579-8I-I6

( Бышли за пределы констант равновесия) и останов. Затем производится выборка ближайших к заданному девлению чатырех давлений. Для каждого компонента. начиная с метана к закаидеканом и азотом, выбирается нужная температура, **RBBR** а следовательно, и строчка в таблице.

Для данной температуры, интерполируя по давлению, определяется погерыфы константы равновесия соответствующего конпонента. Интерполяция по девлению и девлению схождения проволится по формуле Лагранжа:

$$
f(x) = \int_0^x (x) f_0 + L_1(x) f_1 + \dots + L_n(x) f_n,
$$
  
\n
$$
L_i(x) = \frac{(x - x_0) \dots (x - x_{i-1})(x - x_{i+1}) \dots (x - x_n)}{(x_i - x_0) \dots (x_i - x_{i-1})(x_i - x_{i+1}) \dots (x_i - x_n)}
$$
  
\n
$$
f_i = f(x_i)
$$
 (20)

Если температура не совпалает с табличными. то рассчитиваются константы при ближайних двух значениях и линейно **ИИТЕ РАСЛИРУЮТСЯ ПО ТЕМПЕРЕТУРЕ.** 

Результатом расчёта блока 2 является логарифмы консталт равновесия компонентов от метана до декана и авота для определенного давления схождения, температуры и давления.

Возвращаемся к описанию блока I. Выбрав для всех трёх ближайших табличных давлений схождения константы всех табличных компонентов, проводится параболическая интерполяция констант пля всех табличных компонентов по заданному давлению схождения. Проведя операцию потентирования, можно закончить программу выбора констант.

I.4.4. В данной блок-схеме есть блок 3, который предназвачен для записи констант компонентов в заданном порядке и расчёта констант фракций. Для уточнения расчётов (7) фракция С<sub>пи</sub>или С<sub>7</sub>, разбивается на 5 фракций в соответствии с данными по её разгонке. Выбор констант фракций производится. интерполноуя по графикам с координатами температура кипения и лагарифы констант равновесия компонентов от Се до декана включительно по средним температурам кипения каждой фракции.

В блоке 3 лля расчёта констант равновесия фракций определяется полином первой степени по методу наименьших квадратов в виде

> $\ln k = \tan_{\text{min}} + b$ ,  $(21)$

гда К - константа равновески ;

Т<sub>имп</sub> - температура кипения компонента.

Есколной информацией для полинома служат выбранные лагорифны констант от и-пентана до н-гексадекана и их температуры кицения. По полиному расчитываются лагорифым констант равновески фракций по средним температурам кипения. Пропотенцировав догарифым констант равновесия компонентов и фракций, по-IVERT ECKOMMO SESECHER ROECTSHT DSBHOBCCHR.

# 1.5. Определение констант равновесия неуглеводородных КОМПОНОНТОВ.

1.5.1. Лия неуглеводородных компонентов азота, двускиси углерода, сероводорода коистанты равновесия определяются по отлельным подпрограммам.

 $2 - 266$ 

#### PII-39-I-579-81-I8

1.5.2. Константу равновесия двускиси углерода определяют как среднее геометрическое констант этана и метана при заданных температуре, давлении и давлении схождения.

І.5.3. Константа равновесия азота вычисляется по формуne :  $K = \frac{K_0}{F}$  .  $I0^{B-P} - (\frac{K_0}{F} \cdot I0^{B-P}) \cdot (\frac{P}{P_{cx}})^6$ , (22)  $\begin{array}{l} \text{TRC} & \text{TRC} \\ \text{TRC} & \text{TRC} \end{array} \begin{array}{l} \text{TRC} \\ \text{TRC} \end{array} \begin{array}{l} \text{TRC} \\ \text{TRC} \end{array} \begin{array}{l} \text{TRC} \\ \text{TRC} \end{array} \begin{array}{l} \text{TRC} \\ \text{TRC} \end{array} \begin{array}{l} \text{TRC} \\ \text{TRC} \end{array} \begin{array}{l} \text{TRC} \\ \text{TRC} \end{array} \begin{array}{l} \text{TRC} \\ \text{TRC} \end{array} \begin{array}{l$  $\theta = \frac{T}{T_{\text{max}}}$  $(23)$ 

T - гешпература, <sup>о</sup>к ;  
\n
$$
T_{KMI}
$$
 - гемпература кипения, <sup>о</sup>к ;  
\n $P$  - нетучость азота, кгс/см<sup>2</sup> ;  
\n $P$  - давление, кгс/см<sup>2</sup> ;  
\n $P_{ox}$  - давление сходения, кгс/см<sup>2</sup>.

Коэффициент В вычисляется в зависимости от среднемассовой молекулярной массы и температуры по таблице I путем интерполирования.

Предварительно определяются среднемассовая молекулярная масса жидкой фазы без азота, H<sub>2</sub>S и CD<sub>2</sub> по формуле

 $0 - 1$ 

$$
M_{HK}R_{n}c_{1+} = \frac{\sum_{i=1}^{m} Q_{1}m_{i}M_{i}}{\sum_{i=1}^{n-3} Q_{1}m_{i}},
$$
 (24)

где  $Q_{\text{int}}$  - массовые доли і -го компонентов, входящих в состав жидной фазы, определяемые по формуле:

#### PII-39-T-579-8I-19

$$
\Theta_{\mathbf{m}_i} = \frac{\mathbf{x}_i - \mathbf{M}_i}{\mathbf{M}_{\mathbf{m}}} \qquad , \qquad (25)
$$

Температура кипения определяется по формуле:

$$
T_{k} = \frac{\sum_{i=1}^{n+3} \theta_{j} x_{i} \cdot T_{k+n}}{\sum_{i=1}^{n+3} \theta_{j} x_{i}}, \quad (26)
$$

Характеристический фактор определяется по формуле:

$$
\hat{K} = \frac{\sum_{i=1}^{m} Q_{inc} \hat{K}_i}{\sum_{i=1}^{n+3} Q_{inc}} \qquad (27)
$$

Определение летучести ззота производится по уравнению Редиция-Квонга.

1.5.4. Константа равновесия сероводорода определяется по формулам :

$$
\ell_{\text{G}} \mathbf{K} = \ell_{\text{G}} \mathbf{K} - 0.907 \, \ell_{\text{G}} \mathbf{P}, \text{ocxK} \quad \text{P} < 35 \, \text{krc} / \, \text{cm}^2, \text{Mrave}
$$
\n
$$
\ell_{\text{G}} \mathbf{K} = (\ell_{\text{G}} \mathbf{K}_0 - 0.907 \, \ell_{\text{G}} \mathbf{P}) \quad (\text{I} - \frac{\text{P}}{\text{Pox}}) \tag{28}
$$

где  $P$  - давление смеси, кгс/ см<sup>2</sup> ;  $P_{\text{ex}}$  - давление схождения, кгс/см<sup>2</sup>,

Козффициент Генри (Кo) вычисляется по формуле:  $\iint_{G} \mathbf{R}_{0} = 2,12204-0,000495 \mathbf{T}_{\text{R}} - 0,0968 \frac{\mathbf{T}}{\mathbf{T}_{\text{R}}} + \frac{3230 \hat{\text{K}}}{\mathbf{T}^{2}} - \frac{\mathbf{T}^{74} \mathbf{5} + 50}{\hat{\text{K}} \cdot \mathbf{T}^{2}}$  $+ \frac{97}{8} \frac{52}{8}$  $(29)$  $\mathcal{U}\delta$ 

Табиица І.

Козффициант В,, в зависимости от молекулярной массы и

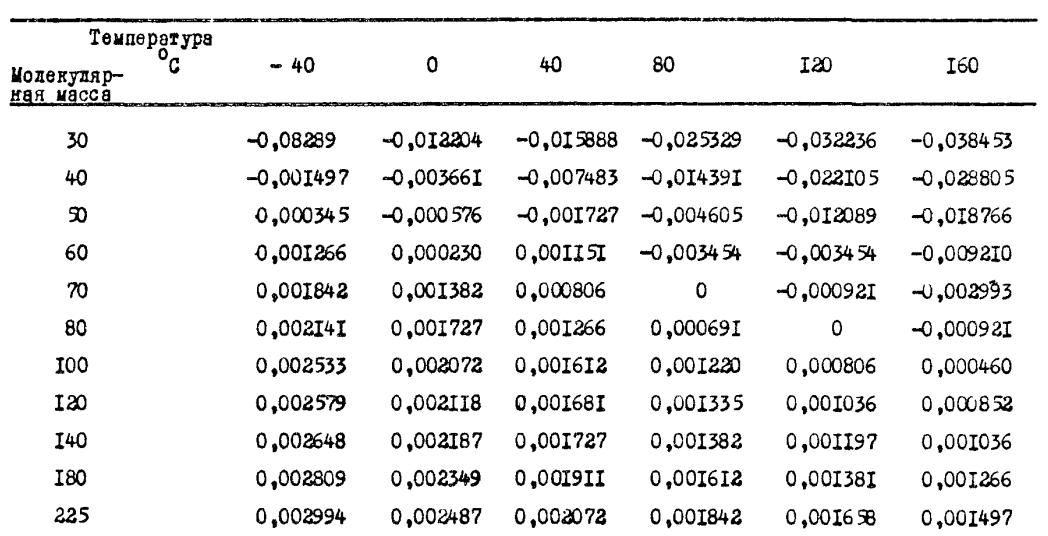

температуры

РД-39-1-579-81-20

гле  $T$  - температура смеси. <sup>О</sup>К.

Температура кипения определяется по формуле :

$$
T_{\kappa} = \frac{\sum_{i=2}^{n_2} q_{\infty_i} T_{\kappa_i}}{\sum_{i=2}^{n_2} q_{\infty_i}}, \, ^c\mathcal{K} \tag{30}
$$

Характеристический фактор определяется по формуле:

$$
\kappa = \frac{\sum\limits_{i=2}^{n+3} Q_{j\alpha_i} \cdot \hat{k}_i}{\sum\limits_{i=2}^{n+3} Q_{j\alpha_i}} \tag{31}
$$

1.6. Определение константы равновесия метана.

I.6.I.B газоконденсатных смесях концентрация метана обычно колеблется в пределах от 70 до 95%. Константа равновесия метана (б) вычисляется по формуле:

$$
H = KI - (KI-I) . ( \frac{P}{P_{CX}} )^{4} , \qquad (32)
$$

$$
\text{rze} \quad \ln \quad \mathbb{E}_{\mathbf{I}} = \ln \frac{\mathbb{E}_{\mathbf{O}}}{\mathbf{f}^{\circ}} + \text{B. P} \quad ; \tag{33}
$$

 $\uparrow$  - летучесть метана ; К<sub>о</sub> - коэффициент Генри : Р - давление.

1.6.2. Коэффициент Генри определяется в зависимости от характеристического фактора (К) и температуры по формуле:

$$
\iint_{G} K_{0} = -0.10911 \t K + \iint_{G} B_{c}
$$
 (34)  
17.10 B<sub>0</sub> -  $\kappa$ 090 $\uparrow$ 4000 $\uparrow$  3000 $\kappa$  3000 $\kappa$  300 $\kappa$  300 $\kappa$  300 $\kappa$  4  $\kappa$  0 0

 $2^{x} - 906$ 

# PI-39-I-579-8I-22

 $B_0 = 4470 + 36 \cdot t$ ,  $(35)$  $\mu_{\text{DM}}$  0°C  $\leq$   $\pm$   $<$  100°C  $\overline{a}$ 

$$
B_0 = 4470 + 27.5 \cdot t - 0.125 \cdot t^2
$$
 (36)  
npw 100<sup>0</sup>C < t < 150<sup>0</sup>C

$$
B_0 = 4810 + II, 6 \t t \t (37)\n
$$
\lambda = \frac{\sum_{i=2}^{n+5} Q_{inc_i} \lambda_i}{\sum_{i=2}^{n+5} Q_{inc_i}},
$$
\n(38)
$$

где 
$$
Q_{\gamma r_c}
$$
 — массовя доля  $\dot{t}$  -го компонентв, входящого в  
состав хидкойфазы ;

 $K_c$  - характеристический фактор (-го компонента.

# 1.6.3. Козффициент В определяется по уравнениям :

$$
πpH - 60oC < t < 20oC
$$
 if P<sub>ox</sub> - K<sub>o</sub> < 200  
\n
$$
I05.B = -a + B (Pox-Ko) - C (Pcx-Ko)2+I,3333 I0-5(Pox-Ko)3, (39)
$$
\n
$$
rπe aπ0,65-2I54I7t + 0,0125 t2 +0,000I04I t3
$$
\n(40)\n
$$
rπ = 60oC < t < 0oC
$$

$$
B = I, 767 - 0,018 \t i
$$
  
\n
$$
C = 0,008 - 0,000045 \text{ npa } 0^0C < t < \infty0^0C
$$
 (41)  
\n
$$
B = I, 767 - 0,005 \t i < 0 = 0,008
$$
  
\n
$$
T = 0.008
$$
  
\n
$$
T = 0.008
$$
  
\n
$$
T = 0.008
$$
  
\n
$$
T = 0.00417
$$
  
\n
$$
T = 0.00417
$$
  
\n
$$
T = 0.00417
$$
  
\n
$$
T = 0.00417
$$
  
\n
$$
T = 0.00417
$$
  
\n
$$
T = 0.00417
$$
  
\n
$$
T = 0.00417
$$
  
\n
$$
T = 0.00417
$$
  
\n
$$
T = 0.00417
$$
  
\n
$$
T = 0.00417
$$
  
\n
$$
T = 0.00417
$$
  
\n
$$
T = 0.00417
$$
  
\n
$$
T = 0.00417
$$
  
\n
$$
T = 0.00417
$$
  
\n
$$
T = 0.00417
$$
  
\n
$$
T = 0.00417
$$
  
\n
$$
T = 0.00417
$$
  
\n
$$
T = 0.00417
$$
  
\n
$$
T = 0.00417
$$
  
\n
$$
T = 0.00417
$$
  
\n
$$
T = 0.00417
$$
  
\n
$$
T = 0.00417
$$
  
\n
$$
T = 0.00417
$$
  
\n
$$
T = 0.00417
$$
  
\n
$$
T = 0.00417
$$
  
\n
$$
T = 0.00417
$$
  
\n
$$
T =
$$

при  $P_{cx} - R_0 > 200$  и 40°C <  $t < 100$ °C  $10^5$  B = 125 - 0.5 . t ;  $(44)$ npm  $100^{\circ}C \leq t \leq 190^{\circ}C$  B = 0,00175.

# I.7. Летучесть чистого компонента

1.7.1. Летучесть чистого компонента рассчитывается по методу Редлиха-Квонге:

$$
\ell_0 f = \tilde{\chi} - 1 - \ell_0 (\tilde{\chi} - \beta \rho) - \frac{A^2}{\beta} \ell_0 (1 + \frac{\beta \rho}{2})
$$
\n(46)

1.7.2.Козффициент схимаемости , который вычисляется из уравнения

$$
\chi^{3} - \tilde{\chi}^{2} - (PB^{2} + B - A^{2}).P - A^{2} B P^{2} = 0
$$
 (47)

$$
\mathbf{A} = \frac{0.6541 \cdot \text{Trp} \cdot \frac{125}{125}}{\text{T}^{4.25} \cdot \text{Prp} \cdot \frac{0.5}{5}}
$$
 (48)

$$
B = \frac{C_1 0867 \cdot T_{KP}}{T_1 \cdot \text{Prp}} \cdot \text{rra} \tag{49}
$$

200

## PT-39-I-579-8I-24

# 2. ОПРЕДЕЛЬНИЕ ОСНОВНЫХ СВОЙСТВ ГАЗОВОЙ И жилкой фАВ.

При проведении расчётов процессов разработки и эксплуэтапии газоконденсатных месторождений требуется знание свойств фаз в широком диапазоне девлений и температур, с учётом изменения состава фаз. Для определения свойств газа и конленсата имеется большой выбор номограмм. Графиков и зналитических методов. Ниже приводятся математические модели свойств фаз. наиболее приемлимые для использования на ЭВМ. программы для которых приведены ниже.

# 2.1. Определение плотности жидкой фазы по методу Катиа и Стендинга

2. І. І. Плотность жидкой фазы определяют по графовналитическому методу Катпа и Стендинге (2), переведенному в аналитическую форму (8).

Плотность жидкой фазы определяют следующим образом:

2.1.2. Определяют кажующуюся плотность этана по прибанженным формулам, полученным путем обработки графического материзиа:

$$
\text{app} \quad \begin{array}{l} \mathcal{G}e_2 = 0.05 \\ \text{d}e_2 = 0.3205 \, \text{d} \quad c_{3+} + 0.2436 \end{array} \tag{3}
$$

$$
d c2 = \frac{0,3124-0,3638 \t Gc2 + 0,1151 \t Gc2 2 - (1)c2 - 0,3605) - 1
$$
  
- 0,0667 \t G<sub>3</sub> - 0,3605) - 1 (16<sub>3</sub> - 0,3605) - 1 (51)

где  $dG$  - плотность жидкой фазы без этане и метана при<br> $t = 15,5^0$ С и Р = 760 мм рт. ст.,

962 - массовая доля этана. BORNUMEN  $deg_t$ ,  $deg_t$  onpercentre is gophyn:<br>  $deg_t = \frac{\sum\limits_{i=2}^{n} x_i \cdot M_i}{\sum\limits_{i=1}^{n} x_i \cdot M_i}$  $(52)$ 

$$
Q_{\mathcal{C}} = \frac{\chi_{2} \cdot M_{2}}{\sum\limits_{i=2}^{n} \chi_{i} M_{i}} \tag{53}
$$

2.1.3. Определяют кажущуюся плотность метана по формудам. подученным путем обработки графического материала:

$$
C_1 = (0.4549 - 0.5208 q_{\mathcal{C}_1} - 0.84010 q_{\mathcal{C}_1}) \quad c_{2+} \quad (54)
$$

где  $d\mathfrak{c}_2$  - плотность жидкой фазы без метана при  $t = 15,50$ С и P = 760 мм рт. от.,  $Q_{\theta}$  - массовая доля метана в жидкой фа-38.

Веничны  $d C_{2^+} \times \mathcal{G}_{\mathfrak{A}}^C$  определяется по формулам:

$$
de_{\ell+} = \frac{\sum\limits_{i=2}^{n} X_i \cdot M_i}{\sum\limits_{i=2}^{n} \frac{X_i \cdot M_i}{d_i}} \t{,}
$$
 (55)

$$
Q_{\Theta_i} = -\frac{X_i - M_i}{\sum_{i=1}^{N} X_i \cdot M_i} \tag{56}
$$

2.1.4. Once Menuit nucleocyp EHAROR Cash apu  $+$  =15.5°C E  $P = 760$  MM DT.CT. NO CODMYZE :

$$
d_{H} = \frac{\sum_{i=1}^{x} X_{i} M_{i}}{\sum_{i=1}^{x} \frac{X_{i} M_{i}}{d_{i}}}
$$
 (57)

# PI-39-I-579-8I-26

2.1.5. Вводят поправки на давление и температуру по приближенным формулам, подученным путём математической обработки графических зависимостей:

$$
d_{\rho,+} = d_H + \frac{\xi'}{i\theta^{a'+d_H}} = \frac{i}{a_s(d_H + \frac{\xi'}{i\theta^{a'+d_H}}) - \xi}
$$
 (38)

$$
rA = 1,91+2,442. I0p-3 - 1,619.10-5P2 + 0,2398.10-7P3
$$
  
10<sup>-6</sup>P<sub>2</sub> 0,01+3,098.10<sup>-3</sup>P - 0,958.10<sup>-5</sup>P<sup>2</sup> (9)

Koağayanərən a<sub>I</sub> x a<sub>I</sub> onpaqərənərən 104 60°C no popuydən:  
\na<sub>I</sub> = (0,00536 + 0,000144 f)<sup>-I</sup>  
\nb<sub>I</sub> = 28, I - 0,04864 t  
\na npr 15, 5 
$$
\le
$$
 t < 60°C no popuydə :  
\na<sub>I</sub> = I417,77 - 75,49 t  $\neq$  I,4215 f<sup>2</sup> - 0,008957 t<sup>3</sup> (61)  
\nb<sub>I</sub> = 560,17 - 33,328t + 0,6839 f<sup>2</sup> - 0,004618 t<sup>3</sup>

# 2.2. Коэффициент скимаемости.

2.2.1.Для расчёта коэффициента скимаемости были подобраны зависимости в виде аппроконмирующих полино-мов, обработав по методу наименьших квадратов данные, взятые из корреляпионных графиков.

2.2.2. Вся область применения (  $0.2 \le P_{\text{HD}} < 15$ ) разбита на 4 области:

$$
\text{EPR } 0,2 \leq P_{\text{HP}} \leq 2
$$
\n
$$
\mathcal{Z} = a_{\text{I}} + a_{\text{2}} \cdot P_{\text{HP}}, \quad \text{EQR} \tag{62}
$$

 $a_T = 0.974 + 0.017963$ .  $T_{nn} = 0.00337$ .  $T_{nn}$ <sup>2</sup>  $a_2 = -0.74$ II8I + 0.659635. T<sub>m</sub> - 0.150287. T<sub>m</sub> <sup>2</sup>  $npx = 2 \leq P_{nn} \leq 5$  $\chi = a_{\tau} + a_{\sigma}$ . Pnp +  $a_{\tau}$ . P<sub>np</sub><sup>2</sup>, r<sub>ne</sub>  $(63)$  $a_7 = 1,040245 - 0,009676$ . Tup  $a_2 = -1.016438 + 0.869453$ . Tnp - 0.19257. Tnp<sup>2</sup>  $a_2 = 0.163021 - 0.145936$ . Tnp + 0.33936. T<sup>2</sup>np npm 5 < Pnp  $\leq 8$  $\tilde{z}$  =  $a_1$  +  $a_2$  .  $P_{nn}$  $(64)$ rge  $a_{I} = -1,99986 + 2,4575007$ . T<sub>np</sub> - 0,533217. Tnp<sup>2</sup>  $a_2 = 0.340529 - 0.281075$ . Tnp + 0.063898. T<sub>np</sub><sup>2</sup> apa 8 < P<sub>up</sub>  $\leq 15$  $\mathcal{Z} = \begin{bmatrix} 3 & 4 \\ 1 & 1 \end{bmatrix} + \begin{bmatrix} 6 & 1 \\ 2 & 1 \end{bmatrix}$  $(65)$  $r_{A0}$   $\alpha_{I}$  = 1-0.175239  $r_{m0}$ 2 +1.089419  $r_{m0}$  - 0.819250.  $a_g = 0.023039 T_{np}^2 - 0.1326767 T_{np} + 0.6219522.$ ₹ - коэффициент сиимаемости;  $P_{AD}$ ,  $T_{AD}$  - приведенные давления и температура. 2.2.3. приведенные давления, температура каходятся по формулам:

$$
P_{\text{np}} = \frac{P}{P_{\text{KP}}} \text{; } T_{\text{np}} = \frac{f + 273,15}{T_{\text{KP}}} \tag{66}
$$

где  $P_{KD}$ ,  $T_{KD}$  - псевдокритическое давление и температура. определяемые по правилу Кея!

$$
P_{kp} = \sum_{i}^{n} P_{kp}[i] \cdot \mathbf{Y}[i], \qquad (67)
$$

$$
\mathrm{Trp} = \sum_{\mathfrak{l}}^{\mathfrak{N}} \mathrm{Tr}_{\mathfrak{p}}[\mathfrak{l} \mathfrak{l}] \cdot \mathfrak{p}[\mathfrak{l} \mathfrak{l}] , \qquad (68)
$$

где Ч. - мольная доля і-го компонента; Ркой), Ткой-критические давления и температура -го компонента:  $t$  - regneparypa.  $^{\circ}$ C.

# 2.3. Плотность газовой и жилкой фаз.

2.3. Г. Плотности газовой и килкой фаз нефтегазоконденсатных систем по их составу, давлению и температуре рассчитиваются по методам, основанным по использовании того или иного вида уравнения состояния. При этом расчёт плотности баз проводится через мольные объёмы и молекулярные массы баз по формулам:

$$
\rho_2 = \frac{\mu_2}{V_2} \qquad , \qquad \int_{\gamma_{\rm rx}} = \frac{\mu_{\rm gw}}{V_{\gamma_{\rm rx}}} \tag{69}
$$

где  $V_1$ ,  $V_{\gamma\gamma}$  - объёмы одного моля смеси газовой и жидкой фаз; Иг, Иж - молекулярные массы газовой и жидкой фаз.

2.3.2.Молекулярные массы газовой и жидкой фаз рассчитываются по правилу аддитивности через их мольные доли и молекулярные массы входящих в них компонентов :

$$
M_{\chi} = \sum_{i=1}^{\infty} M_i \bigcup_{i \in I} C
$$
 (70)  

$$
M_{\chi c} = \sum_{i=1}^{\infty} M_i \bigcup_{i \in I} C
$$
 (71)

где П - число компонентов;  $\mu_{\rm t}$  - ax MONDHES BOCS ;  $J_1$ ,  $J_i$  – мольные составы фаз.

2.3.3. Суммирование в (70) и (7I) может производиться нак с учётом разделения С<sub>7</sub>+ на составные фракции с молекулярными мессами, устанавливаемыми по результатам разгонии по ИТК, так по молекулярной массе С<sub>7</sub> +. В последнем случае рекомендуется пользоваться экспериментально определяэмым М<sub>ое,</sub>. Очевидно, что точность расчёта М<sub>2</sub> и М<sub>2</sub> по (70) и (71) в значительной степени определяется точностью установления молекулярных масс фракций или группы С<sub>7</sub> + .

2.3.4. Молекулярный объём многокомпонентной смеси в . газовой фаза рассчитывается по уравнению Рединжа-Квонга :

$$
(P + \frac{Q_m}{T^{0.5} V_t (V_t + \beta m)}) (V_t - \beta m) = RT , \qquad (72)
$$

$$
V_2 = 0056
$$
  $0000$   $0000$   $0000$   $0000$   $0000$   $0000$   $0000$   $0000$   $0000$   $0000$   $0000$   $0000$   $0000$   $0000$   $0000$   $0000$   $0000$   $0000$   $0000$   $0000$   $0000$   $0000$   $0000$   $0000$   $0000$   $0000$   $0000$   $0000$   $0000$   $0000$   $0000$   $0000$   $0000$   $0000$   $0000$   $0000$   $0000$   $0000$   $0000$   $0000$   $0000$   $0000$   $0000$   $0000$   $0000$   $0000$   $0000$   $0000$   $0000$   $0000$   $0000$   $0000$   $0000$   $0000$   $0000$   $0000$   $0000$   $0000$   $0000$   $0000$   $0000$   $0000$   $0000$   $0000$   $0000$   $0000$   $0000$   $0000$   $0000$   $0000$   $0000$   $0000$   $0000$   $0000$   $0000$ 

$$
\frac{1}{2} - \text{reuneparyps, } \frac{1}{2} \mathbf{K} \quad \text{(73)}
$$
\n
$$
\mathbf{L}_{m} = \sum_{i=1}^{6,5} \mathbf{L}_{i}^{0.5} \mathbf{V}_{i}, \quad \text{for } i = 1, 2, 5
$$

$$
a_{\tilde{L}} = \frac{0.4278 \, \text{R}^2 \cdot \text{Trp}}{\text{P}_{\text{KL}}}
$$
 (74)

$$
\hat{\tau}_i = \frac{0.0867 \text{ R}}{P_{\text{KP}}}
$$
 (75)

 $P_{KP_i}$   $T_{KP_i}$  = критические давление и температура  $i$ -его компонента в кгс/см<sup>2</sup> и <sup>О</sup>К соответственно. Значение P<sub>un</sub> и T<sub>un</sub> рассчитывается по формулам, приведенным в разлеле 2.2. Из трех возможных значений корней (72) для  $V_z$  выбираетоя максимальное.

2.3.5. Мольный объём жидкой фазы рассчитывается по методике Алани и Кеннеди (18). Она основана на определении моля смеси по преобразованному уравнению Ван-дер-Виальса

$$
V_{\text{inc}}^3 - \left(\frac{RT}{P} + \hat{B}_{\text{NC}}\right) V_{\text{inc}}^2 + \frac{D_{\text{DC}}}{P} V_{\text{xc}} - \frac{D_{\text{DC}} \cdot \hat{B}_{\text{DC}}}{P} = 0 \quad (76)
$$

где  $V_{\text{1M}}$ - объём одного моля смеси в см<sup>8</sup>/г. моль  $a_{0x} = (\sum_i a_i X_i + a_{c} + X_{c} - 265,068)$  $(77)$  $B_{\text{int}} = (\sum_{i=1}^{n} b_i X_i + b_{c} - X_{c-1}) \cdot 62.422$  $a_i = K_i e^{N_i/T}$ ,  $b_i = m_i T + C_i$  $(78)$ 

Экспериментально установленные значения коэффициемтов  $K_i$ ,  $C_i$ ,  $N_i$ ,  $m_i$  для индивидуальных компонентов приведены в табл. 2. **Значение**  $0c_{7+}$  **u**  $0c_{7+}$  определяются по соотноше-**ERRM:**  $0_{C_2}$  = exp (3,840 985, 10<sup>-3</sup> M<sub>c7</sub> - 9,56382881.10<sup>-4</sup>.M<sub>C7+</sub>/ $\int_{C_7}$ +I,45449.10<sup>-2</sup>/T+7,310446.10<sup>-6</sup> $M_{c7}$ +10,753517)  $(79)$ 

 $\beta_{c_7}$  = 3,4992740.10<sup>-2</sup> $M_{c7}$ -7,2725403. $\beta_{c_7}$ +4,018311.10<sup>-4</sup>.T- $-1.6322572.10^{-2}$ .  $\mu_{c2}/\rho_{c2}$  +6,2256545  $(30)$ где  $\rho_{\mathcal{C}7}$  - плотность фракций гептан + выслее при пормальных условиях.

# PII-39-T-579-8T-3T

Из трех возможных действительных значений корней уравнения (72) в качестве мольного объёма жидкой фазы углеводородной смеся выбирают минимальное аначение.

2.4. Вязкость газа

2.4. І. Вязкость газовой фазы. Определяется её составом. давлением и температурой, рассчитывается по методике Ли-Гонсалеса-Икина (16). основанной на корредяционной зависимости мажду температурой, плотностью и вязкостью. Это зависимость драменима для пределов содержания метана в смеси от 36% до 92%, давление и темперетура соответственно от 70 до 560 кг/см<sup>2</sup> **2** OF 38<sup>0</sup>C 10 171<sup>0</sup>C.

2.4.2. Вязкость газовой смеси по этому методу определя-ЭТСЯ НЭ VDВВНОНИЯ:

$$
\mu_{2} = \mu_{2,0} \exp[\alpha(\tau)\rho_{2}^{f(T)}]
$$
 (81)

 $20 M_2$  - вязкость газа в спв.

$$
\begin{array}{cccc}\n & & (94+0.02 \text{ W}_2) & (1.8 \text{ T})^{5.5} & 0.0001 \\
 & & & \Delta 9 + 19 \text{ W}_2 + 1.8 \text{ T}\n\end{array}
$$
\n(82)

аязкость газа при P=I кгс/см<sup>2</sup> и данной температуре в спа.  $\mathfrak{X}(T) = 3.5 + \frac{986}{T - R - T} + 0.01 \text{ W}_2$  $(63)$ 

 $\bigcap_{\Sigma}$  - плотность газа в г/см<sup>3</sup>, рассчитываемея по уравнению  $(69)$  **E**  $(72)$ 

Табинца 2

| kele<br>Название компонентов<br>пп | Эмпирические постоянные |             |           |         |
|------------------------------------|-------------------------|-------------|-----------|---------|
|                                    | Kι                      | Ni          | $m_i$ 10" | $C_{i}$ |
| І. Сероводород                     | 13200                   | 0           | 32,220    | 0,3945  |
| 2.430 <sub>z</sub>                 | 4300                    | 1,2738      | 8,082     | 0,3853  |
| 3. Двуокись углерода               | 8165                    | 70          | 3,2724    | 0,3872  |
| 4. Метан                           | 9160,6413               | 34.3851     | 5,9691    | 0,5087  |
| $5.$ $3x$ an                       | 46709,573               | $-224,7157$ | 9,2737    | 0,5224  |
| 6. Пропен                          | 20247,757               | 105,6912    | 3,8854    | 0,9083  |
| 7. Н.бутан                         | 33016,212               | 81,1969     | 5,2236    | I, I    |
| 8. Н. пентан                       | 37046,234               | 166,4590    | 3.9519    | I,4364  |
| 9. Н. гексан                       | 52093                   | I4I,4227    | 6,6538    | 1,5929  |
| 10.Н. гептан                       | 82295,457               | 35,7666     | 9,4640    | I, 73   |
| II.H.Oктан                         | 89185,432               | 82.9944     | 10,7816   | I,93I   |
| 12.Н. нонай                        | 124062,65               | 21,0650     | 12,II4    | 2,152   |
| 13.Н.декан                         | 146643.83               | 14,7355     | I4.I408   | 2,333   |

22-19-973-1-82-132

$$
\oint (T) = 2.4 - 0.2 \, \mathcal{X} \quad (T) \tag{84}
$$

М<sub>2</sub> рассчитывается по уравнению (70).

#### $2.5.$ Вязкость конденсата.

2.5. 1. Вязкость конденсета жидких фаз в зависимости от их состава, давления и температуры рассчитываются по методике Лоренца с соавторами (I7), основанной на предложении однозначной зависимости между " остаточной вязкостью" (M-Mo). индиости и её приведенной плотностью (  $P_{nn}$  ) :

$$
\begin{array}{lll}\n\sqrt{\ell} & \text{Max} - \text{Max} & \\ \n\text{+ 0,05853} & \text{Ans} \n\end{array}\n\right\} \quad + \quad 10^{-4} \int^{\frac{\pi}{7}} \cdot \cdot \cdot = 0,1023 + 0,023364 \quad \text{Ans} \n\right\} \quad + \quad 0,05853 \quad \text{Ans} \n\right\} \quad + \quad 0,0093324 \quad \text{Ans} \n\right\}
$$

где Их - вязкость жидкости в спз :

 $\mu_{2x}$  conpegense to a no doplay ne<br>  $\mu_{2x} = \frac{\sum_{i=1}^{N} \mu_{0i} x_i \sqrt{\mu_{0i}}}{\sum_{i=1}^{N} x_i \sqrt{\mu_{0i}}}$  $(86)$ 

где  $X_i$ .  $\mu_i$  - мольные доли и молекулярные весе компонентов,

 $\mu_{0i}$  - вязности компонентов при атмосферном давлении,

2.5.2. Параметр влакости ( $\frac{5}{7}$ ) и приведенная плотность жидкой фазы ( Pup ) рассчитывается по соотношениям:  $(87)$ 

$$
\hat{\xi} = \frac{\left[\sum_{i=1}^{3} X_i \, T_{K} \rho_i\right]^{1/6}}{\left[\sum_{i=1}^{3} X_i \, M_i\right]^{1/2} \left[\sum_{i=1}^{3} X_i \, P_{K} \rho_i\right]^{1/3}}
$$
(88)

$$
\mathcal{P}_{\boldsymbol{\eta}} = \frac{\mathcal{P}}{\mathcal{P}_{\boldsymbol{\alpha}} \mathbf{k}} \qquad , \quad \mathcal{P}_{\boldsymbol{\alpha}} \mathbf{k} = \frac{\mathcal{P}_{\boldsymbol{\alpha}} \mathbf{k} \mathbf{k}}{\sum\limits_{i=1}^{n-1} x_i \cdot V_{\boldsymbol{\alpha}} \mathbf{k} \mathbf{k} \mathbf{k} \mathbf{k} \mathbf{k}} \qquad , \tag{89}
$$

где Р - плотность жидкой фазы в г/см<sup>3</sup>.  $3 - 2Cb$ 

#### PIL-39-T-579-81-34

2.5.3. Критические давления и температуры рассчитываются по изложенным выше методем. Критический объём С-, рассчитывается по соотношению

$$
V_{\text{RpC}_{7+}} = 21,573 + 0,015122, \text{ } M_{7+} - 27,656 \text{ } P \text{ C}_{7+} + 0,070615, \text{ } M_{7+} \text{ } \bullet \text{ } 0,070615 \tag{90}
$$

где Р С<sub>7</sub>, и М С<sub>7</sub>, - плотность и молекулярный вос группы С<sub>7,</sub>. определяемые экспериментально или устанавливаемые. о испойьзованием её разгонки по ИТК.

# 2.6. Коэффициент удельной теплоёмкости природного **PBBB**

2.6.1.Зная приведенную температуру, приведенное давление и молекулярный вес газа, можно определить коэффициент удельной теплоёмкости природного газа. Он вычисляется по формуле:

$$
C_p = (0, 22. \, \text{M} - 1, 43) \cdot T_{np} + 6 + C_p \quad , \tag{91}
$$

где M - молекулярный вес газа,  $T_{np} = \frac{T}{T_{KD}}$  - приведенная тэмпература  $\triangle$  Cp = B. P<sub>np</sub>. C a. P. np ,  $(93)$ 

$$
\begin{array}{rcl}\n\text{rge} & a = & -3,44. \quad \text{Tnp}^2 + 10,37 \quad \text{Tnp} - 906 \\
& & b = & -58,4 \quad \text{Tnp}^2 - 183,8 \quad \text{Tnp} + 146,1 \quad,\n\end{array} \tag{95}
$$
\n
$$
\begin{array}{rcl}\n\text{n = } & -10,88 \quad \text{T}^2 \quad \text{np} - 32,45 \quad \text{Tnp} + 26,5\n\end{array}
$$
\n
$$
\begin{array}{rcl}\n\text{Pnp} & \frac{P}{P_{KD}} - \text{npиводонко} & \text{дальение} \quad.\n\end{array}
$$

Погрешность вычисления не превышает 2%. Пределы применения I кгс/см<sup>2</sup> < P < 450 кгс/см<sup>2</sup> 220°К < T < 350°К.

#### PII-39-I-579-8I-35

Размерность значения C<sub>n</sub>, рассчитанного по этой формуле ккал/к моль. град.

2.6.2. Для пересчёта С<sub>р</sub> в единицах ккал/кг. град .необходимо вначение С<sub>р</sub> разделить на молекулярный вес М.

2.7. Влагосодержание природного газа.

2.7.1. Солержание влаги в природном газе зависит от давления. температуры. Удельного веса и минерализации воды, находящейся в контакте с газом.

2.7.2. Изменение содержания влаги в газе от вышеуказанных параметров учитывается формулой (4)

$$
B_{\underline{x}} = \left( \frac{A}{\beta} \to B \right) . K_{\underline{1}} . K_{\underline{2}} . \tag{94}
$$

гдэ В<sub>д</sub> - влагосодержание газа при 760 мм рт. ст. и 20<sup>0</sup>С

$$
\begin{array}{c|c}\n & \text{RF} \\
 \hline\n & \text{EIR} \\
 & \text{M3} \\
 & \text{M4} \\
 & \text{M5} \\
 & \text{M5} \\
 & \text{M6} \\
 & \text{M8} \\
 & \text{M8} \\
 & \text{M8} \\
 & \text{M8} \\
 & \text{M8} \\
 & \text{M8} \\
 & \text{M8} \\
 & \text{M8} \\
 & \text{M8} \\
 & \text{M8} \\
 & \text{M8} \\
 & \text{M8} \\
 & \text{M8} \\
 & \text{M8} \\
 & \text{M8} \\
 & \text{M8} \\
 & \text{M8} \\
 & \text{M8} \\
 & \text{M8} \\
 & \text{M8} \\
 & \text{M8} \\
 & \text{M8} \\
 & \text{M8} \\
 & \text{M8} \\
 & \text{M8} \\
 & \text{M8} \\
 & \text{M8} \\
 & \text{M8} \\
 & \text{M8} \\
 & \text{M8} \\
 & \text{M8} \\
 & \text{M8} \\
 & \text{M8} \\
 & \text{M8} \\
 & \text{M8} \\
 & \text{M8} \\
 & \text{M8} \\
 & \text{M8} \\
 & \text{M8} \\
 & \text{M8} \\
 & \text{M8} \\
 & \text{M8} \\
 & \text{M8} \\
 & \text{M8} \\
 & \text{M8} \\
 & \text{M8} \\
 & \text{M8} \\
 & \text{M8} \\
 & \text{M8} \\
 & \text{M8} \\
 & \text{M8} \\
 & \text{M8} \\
 & \text{M8} \\
 & \text{M8} \\
 & \text{M8} \\
 & \text{M8} \\
 & \text{M8} \\
 & \text{M8} \\
 & \text{M8} \\
 & \text{M8} \\
 & \text{M8} \\
 & \text{M8} \\
 & \text{M8} \\
 & \text{M8} \\
 & \text{M8} \\
 & \text{M8} \\
 & \text{M8} \\
 & \text{M8} \\
 & \text{M8} \\
 & \text{M8} \\
 & \text{M8} \\
 & \text{M8} \\
 & \text{M8} \\
 & \text{M8} \\
 & \text{M8} \\
 & \text{M8} \\
 & \text{M8} \\
 & \text{M8} \\
 & \text{M8} \\
 & \text{M8} \\
 & \text{M8} \\
 & \text{M8} \\
 & \text{M8} \\
 & \text{M8} \\
 & \text{M8} \\
 & \text{M8} \\
 & \text
$$

 $P$  - девление газа, кг/  $\text{cm}^3$  : АВ- коэффициенты, зависящие от температуры газа ; X- поправочный коэффициент, зависящий от состава газа ( плотности ) ; К<sub>2</sub>-поправочный коэффициент на солёность воды, находящейся в контакте с газом.

2.7.3.Для коэфициентов А и В подобраны зависимости по методу наименьших квадратов.

 $m_{\rm H} - 40 \leq t \leq 40^{\circ}$  C

206
#### PIL-39-T-579-8I-36

- $A = 4,6807848$  exp (0.0737433 ± 0.00030673912  $t^2$ )  $(95)$
- B = 0,0418124 exp (0,05370327 $t$  0,00019866041 $t^2$ )  $(96)$ при  $40 < f < 130$ <sup>o</sup>C
- $(97)$  $A = 5,8498076$  exp (0,0620686 $t - 0,00013096345$   $t$  <sup>2</sup>)  $\mu$ pa 40 $\leq t < 90^{\circ}$ C
- B=  $0,0377424$  exp (  $0,053042799t$   $0,00016553793 t^{2}$  (98)

$$
10^{9} \text{ QC} \leq t \leq 130^{\circ} \text{C}
$$

 $B = 0.0652293$  exp (0.032637894 f)  $(99)$ 

2.7.4. Поправочные ковффициенты К<sub>Т</sub> и К<sub>2</sub> из уравнения хорошо аппроксимируются полиномами следующего вида :

 $K_T = 0, I$ .10<sup>-6</sup> $t^2 - 0, II$ .10<sup>-2</sup>  $t^2 - 0.079t^2$  +0.00073t +  $+0,156/$  + 0,927,  $(100)$  $K_2 = I - 0,00225 \triangle$ ,  $(101)$ 

где  $\int$  - относительная плотность газа по воздуху.  $\Delta$  - солёность воды, мг/д.

Максимальная относительная ошибка в интервале каменения температуры газа от - 40 до 130° не превышает Э.

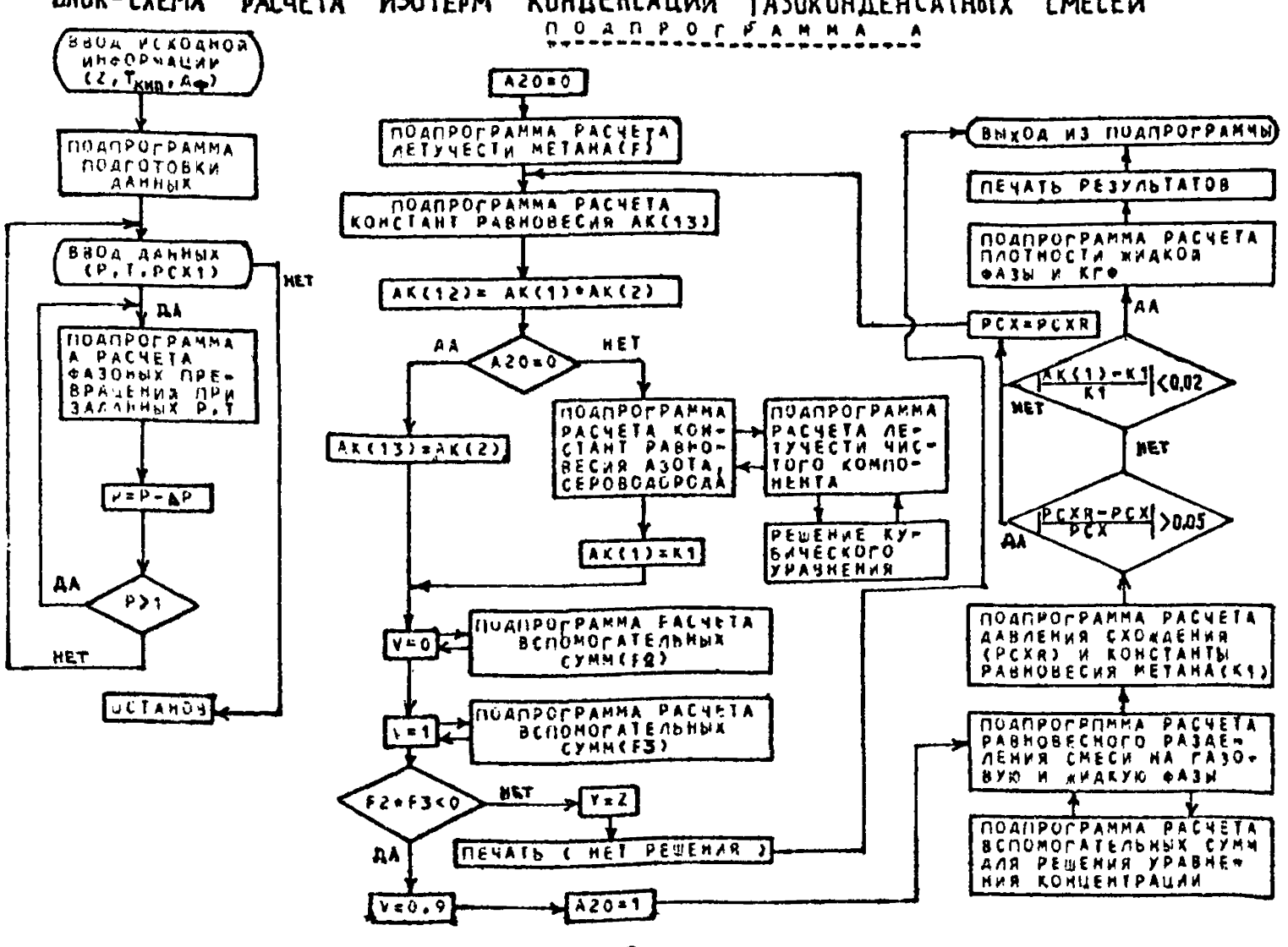

**EADK-CXEMA PACUETA M30TEPM** КОНДЕНСАЦИИ ГАЗОКОНЛЕНСАТНЫХ СМЕСЕЙ

**PMC. 2** 

PIL-39-I-579-8I-37

#### PI-39-I-579-8I-38

# З. ПОСЛЕЛОВАТЕЛЬНОСТЬ РАСЧЁТА ФАЗОВЫХ ПРЕВРАШЕНИЙ В ПРОЦЕССАХ КОНДЕНСАЦИИ ГАЗОКОНДЕНСАТНЫХ СМЕСЕЙ.

З. І. В соответствии с вышеиздоженной методикой выбора констант равновесия и давления схождения расчёт фазовых равновесий газоконденсатных смесей заключается в следующем:

После приёма исходной информации и обращения к подпрограмме " Подготовки данных " расчёт проводится в соответствии с блок-схемой ( рис. 2 ) в следующем порядке:

З. І. І. Определяют в соответствии с заданными давлением и температурой, давлением схождения константы равновесия всех компонентов в смеси. На первом шаге, пользуясь только программой " POR", для углеводородных компонентов и азота. константы равновесия для СО<sub>р</sub> берут из атласа NCAA, а для приравнивают к константе этана. константы H<sub>2</sub>S При втором и последующих шагах по уточнённому давлению схождения выбирают константы равновесия из программы " РОЙ" для углеволородных компонентов. константы равновесия метана.азота.  $\mathbf{a}_{\perp}$ сероводорода берутся расчётными из подпрограмм "ВLOCВ **\* KAS** ", константу равновесия двуокиси углерода берется как средне квадратичная констант метана и этана.

3.1.2. По уравнениям ( I- 3 ) рассчитывают составы равновесных газовой и жилкой фаз и их количественное соотношение.

Расчёт проводится методом последовательных приближений. используя метод деления отрезка пополам и метод Ньютова.

З.І.3. Определяют давление схождения в соответствии с описанной выше методикой по уравнениям (  $IO-IB$  ).

3.1.4. Рассчитывают летучесть метана по программе "LET"

3.1.5. Рассчитывают константу равновесия метана по формилам (32-44).

З. Т. 6. Если расхождения в аначениях давлений схождений и константы равновесия метана больше заданного % отклонение. то расчёт повторяется, исходя из последних значений Р<sub>ома</sub>К<sub>от</sub> составов, газовой и жидких фаз. Расчёт ведут до тех пор пока расхождение не будет меньше заданной погрешности.

З.1.7. Определяют плотность жидкой по методу Катна и Стендинга по формулам ( 50-61).

3.1.8. На основании результатов расчёта равновесного разделения исходной смеси на газовую и жидкую фазы при заданных P и T определяется конденсатный фактор в г/м<sup>3</sup> или см<sup>3</sup>/м<sup>2</sup> по формулам: 1

$$
Q_{\bullet} = \frac{L \sum_{i=1}^{N} X_{i} \mu_{i}}{0_{\bullet} 02404 (I-L)} , r/u^{3}
$$
 (102)

 $Q_1 = \frac{Q}{Q_{\rho_1}}$ ,  $c M^3 / M^3$  $(103)$ **HIH** 

где L - мольная доля жидкой фазы ;

 $d_{\text{R}t}$  - плотность жидкой фазы при давлении Р и темпераrype  $t$ .  $r/cu^3$ .

3.1.9. Выход стабильного конденсата (С., ) определяют по формуле .

$$
Q_{\mathcal{C}_{5+}} = Q = \sum_{i=6}^{8-3} Q_{\mathcal{C}_{i}} \qquad \qquad \mathbf{r}/\mathbf{w}^{\sharp} \qquad (104)
$$

3.1.10.Содержание С $c_{\text{c}}$  в газовой фазе в г/м<sup>3</sup> определявт по формуле :

 $20b$ 

$$
PI - 39 - I - 579 - 8I - 40
$$

$$
q_{c_{3+}}^{v} = \frac{\sum_{i=0}^{n+3} y_i M_i}{0,02404 (I - \sum_{i=6}^{n+3} y_i)}
$$
(105)

3.1.11.Молекулярная масса  $C_{5+}$  в газовой и жидкой фазах находятся по выражениям:

$$
M_{C_{5i}}' = \frac{\sum_{i=0}^{2} y_i M_i}{\sum_{i=0}^{n+1} y_i}
$$
 (106)

$$
M_{eff}^{wc} = \frac{\sum_{i=0}^{a-3} X_i M_i}{\sum_{i=0}^{n-3} X_i}
$$
 (107)

З. Г. 12. Фракционный состав С<sub>5+</sub> в газовой и жидкой фазах в массовых %% неходится по формулам:

$$
\epsilon \nabla_{1} = \frac{Q_{\text{cm}}}{\sum_{i=6}^{5.3} Q_{r_{i}}} 400 , \epsilon \nabla_{2} = \frac{Q_{r_{i}}}{\sum_{i=6}^{5.3} Q_{r_{i}}} \text{EC} , \dots, \epsilon \nabla_{\ell} = \frac{Q_{r_{i}}}{\sum_{i=6}^{5.3} Q_{r_{i}}} (108)
$$

$$
cP_{i}^{\text{pc}} = \frac{Q_{\text{cm}}^{\text{pc}}}{\sum_{i=6}^{n-3} Q_{\text{cm}}} 100 ; cP_{i}^{\text{pc}} = \frac{Q_{\text{cm}}^{\text{pc}}}{\sum_{i=6}^{n-5} Q_{\text{cm}}} 100 ; \dots cP_{\text{c}}^{\text{pc}} = \frac{Q_{\text{cm}}^{\text{cm}}}{\sum_{i=6}^{n-5} Q_{\text{cm}}} 100
$$

где  $\ell$  - число фракции, на которое разбивают компонент  $\mathbf{c}_{5+}$ 

З. І. ІЗ. Для рассчитанных составов газовой и жидкой фаз определяем свойства этих фаз коэффициент сжимаемости, плотность, визкость, влагосодержание, теплоёмкость газа.

#### РЛ-39-1-579-81-41

**На** 8 **.** 1**.**8 **. или 8 .1 .1 3 . заканчивается расчёт фазовых превращений газоконденсатной смеси при заданных Р и Т, которые проводятся в программе PHAI. Эта подпрограмма используется в программах расчёта изотерм конденсации, дегазации конденсата, дифференциальной конденсации и гакачке газа в пласт и других процессах.**

Расчёты этих процессов отличаются от вышерассмотренных ис**ходными уравнениями концентраций или принятыми технологическими схемами.**

#### PI-39-I-579-87-42

# 4. Расчет контактного разделения в трехфазной системе газ-углевопоролная жиность-пластовая вода.

4. І. Основные положения.

4.I.I. Если в составе пластового газа содержатся значительные количества сероводорода и углекислого газа. Которые хорошо растворимы не только в углеводородном конденсате. Но и в пластовой воде, то расчеты фазових превращений следует проводить с учетом водной фазы.

4.1.2. Уравнения концентрации для случая трехфазной системы газ-углеволородная жилкость-пластовая вода [13] запишутся в виде:

$$
\sum_{i=1}^{k} y_i - \sum_{i=1}^{k} x_i^{(i)} = \frac{\chi_i \left( \frac{K_i^{(i)}}{K_i^{(i)}} - 1 \right)}{K_i^{(i)} \left[ \sqrt{1 + \frac{(1 - V)(1 - C)}{K_i^{(i)}} + \frac{(1 - V)(1 - C)}{K_i^{(i)}} \right]} - 0
$$
\n
$$
\sum_{i=1}^{k} y_i - \sum_{i=1}^{k} x_i^{(i)} = \frac{\chi_i \left( K_i^{(i)} - 1 \right)}{K_i^{(i)} \left[ \sqrt{1 + \frac{(1 - V)(1 - C)}{K_i^{(i)}} + \frac{(1 - V)(1 - C)}{K_i^{(i)}} \right]} - 0
$$
\n
$$
10^{2} \left( C - \frac{\chi^{(i)}}{2} \frac{\chi^{(i)}}{2} \right) \qquad ; \qquad K_i^{(i)} - \frac{y_i}{x_i^{(i)}} \qquad ; \qquad K_i^{(i)} - \frac{y_i}{x_i^{(i)}} \qquad (112)
$$

4. I.3. Лля решения этой системы должны быть известны константы фазового равновесия в системах газ-углеводородная **XEIROCTL**  $\hat{L}^{(i)}$ **E** TAS-ELIACTOBAR BOIA  $\mathcal{H}^{(i)}$ .

Константы фазового равновесня в системе газ-углевопородная жидкость определяются из расчета фазовых превращений в соответствии с алгоритмом, описанным в разделе 2. Константы фазового равновескя в системе газ-пластовая вода определяются по работе [14] в соответствии с термодинамическими параметрами  $P$  x  $t$ , при которых производится расчет, и с учетом минерализании пластовой волн.

#### PII-39-I-579-81-43

#### $4.2.$ Попготовка исходных данных

4.2. І. Константы фазового равновесия в системе газ-вода ДЛЯ ЈГЛЕВОДОВОНОВ ОТ МЕТАНА ПО Н-ОУТАНА ВКЛЮЧИТЕЛЬНО. АЗОТА. Углекислого газа, сереводорода определяются по подпрограмме "КОNSTВ " автоматизированного выбора констант равновесия газ-вода го данным, приведенным в работе /14/, для пентана и вытекитящих константы принимаются постоянными и равными 10000.

4.2.2. Вычисляются константы фазового равновесия в мине- $K_i^* = K_i^{(l)}$ , 10 R in рализованной воде  $(T13)$ ræ  $n$  - концентрация солы в пластовой воде. г-экв/л;  $\hat{R}$ :  $\sim$  коэбфициент Сеченова.

Кождициенты Сеченова определяются по подпрограмме  $*K$ off $S^*$ Для коэффициентов Сеченова компонентов азота, углекислого газа, метана, этапа, пропана и н-бутана подобраны полиномы по данным, приведенным в работе /14 /. Для сероводорода коэффициент Сеченова вычисляется по формуле

Dеношения растворимостей сероводорода в пресной и минерализо- $\frac{C_{H_2S}}{CL_{\odot}}$  depercs no prc. 3, приведенному в раванной воде боте /15/.

Значение "  $q$  вычисляется по формуле

$$
q = \frac{Q}{10. a^*}
$$
 (115)

 $Q$  - Macca coned B I  $n, r$ ; rne

тле

 $d^*$  - плотность водного раствора солей, г/см<sup>3</sup>.

4.2.3. Константа равновесия воды в системе газ-пластовая вода определяется по формуле:

$$
K_{(i)} = B_A + 0.00134,
$$
 (116)  

$$
B_A =
$$
 or per and co are cor and co are con

4.2.4. Константа равновесия воды в системе газ**углеводородная жидкость равняется постоянной величине**  $K_i^{(6)}$  = 10000

**4 .2 .5 . Рассчитывают разовые превращения в системе газ-углеводородная жидкость в соответствии с описанным в разделе 2 алгоритмом расчета. В качестве исходных задается состав системы (раздел** 3**,**2**) и термодинамические параметры (давление Р и температура** *I* **) при которых происходит разделение смеси.**

**Из расчета фазового равновесия при заданных Р и** *t* **определяют состав газовой фазы** *y***<sub>***L***</sub> <b>x** константы равновесия<br>в системе газ-углеводородная жидкость  $\mathcal{K}_i^{(\mathscr{Y})}$ , а также плотнос**ти и молекулярные массы углеводородной жидкости и газовой**  $\Phi$ азы:  $\rho^{\left(\Psi\right)}M^{\left(\Psi\right)}P^{\left(\tau\right)}M^{\left(\tau\right)}$  соответственно.

**4.2.6. Вычисляют количество молей газа, углеводородной жидкости и пластовой воды. Для этого в качестве исходной информации должны быть заданы объемы газа Г, углеводородной жидкости у и пластовой воды** *&* в **единице объема** *r t # + В*

$$
m^{(r)} \cdot \frac{\Gamma \mathcal{P}^{(r)}}{M^{(r)}} \quad ; \quad m^{(s)} \cdot \frac{y \mathcal{P}^{(s)}}{M^{(s)}} \quad ; \quad m^{(s)} \cdot \frac{\mathcal{B} \mathcal{P}^{(s)}}{M^{(s)}} \quad (117)
$$

#### 4.2.7. Определяют мольные долж газовой **и жиких** фаз в системе, принимая, что  $\mathbf{z}$  is a set of  $\mathbf{z}$  $\sim$

$$
S = m^{(0)} + m^{(0)} + m^{(0)}
$$
  

$$
V = \frac{m^{(0)}}{S} \; ; \; \; A^{(4)} = \frac{m^{(0)}}{S} \; ; \; \; A^{(6)} = \frac{m^{(6)}}{S} \; (IB)
$$

4 .2 .8 . Определяют мольную концентрацию *i - го* компонента <sup>в</sup>системе:

$$
\mathcal{Z}_i = f_i V + \frac{g_i}{\kappa^{(y)}} \mathcal{L}^{(y)} + \frac{g_i}{\kappa^{(y)}} \mathcal{L}^{(z)} \tag{119}
$$

#### PII-39-I-579-81-45

# 4.3. Расчет фазовых превращений в системе газ-углеводородная жидкость-пластовая вода.

4.3.I. В соответствии с рассчитанным исходным составом проводят расчет по уравнениям (IIO) и (III), задаваясь в I приближении  $\sim$ 

$$
C=\frac{\lambda^{(3)}}{\lambda^{(3)}+\lambda^{(4)}}=j
$$

Расчет производят методом Ньютона, методом хорд или деления отрезка пополам. В результате расчета определяют уточненные SHANGHMA  $C \times V$ .

4.3.2. Находят мольные доля углеводородной жидкости и пластовой волн

$$
\mathcal{L}^{(y)} = (1 - V) C \tag{I20}
$$

$$
\lambda^{(0)} = (1 - \nu)(1 - \nu) \tag{121}
$$

4.3.3. Определяют мольную концентрацию  $l$  -го компонента  $y_i$  в газовой фазе, в углеводородной жидкости  $\mathcal{L}^{(y)}$  и  $\mathcal{L}^{(y)}$ пластовой воде из (II2) и (II9)

$$
y_i = \frac{z_i}{V + \frac{(1-V)(1-e_i)}{K^{(i)}} + \frac{(1-V)(1-e_i)}{K^{(i)}}}
$$
  

$$
x_i^{(i)} = \frac{y_i}{K_i^{(i)}}
$$

4.3.4. Если производится расчет контактного разделения. т.е. при неизменном исходном составе смеси, но переменных термодинамических параметрах, давлении и температуры, то в качестве исходного используют состав, рассчитанный в соответствии п.4.2.6.

Константы фазового равновесия  $\kappa^{\gamma}$  определяются из расчета контактного разделения исходной углеводородной системы

**(и ,**4 **.2.3.) в соответствий с новыми заданными термодинамическими параметрами ( Р** *ж i* **) . Константы фазового равновесия в системе газ-вода определяются в соответствии с п.4.2.2. при заданных Р и** *i* **.**

Расчет производят в соответствии с п.4.3.I. занаваясь **в I приближении значением С, полученным из предыдущего расчета.**

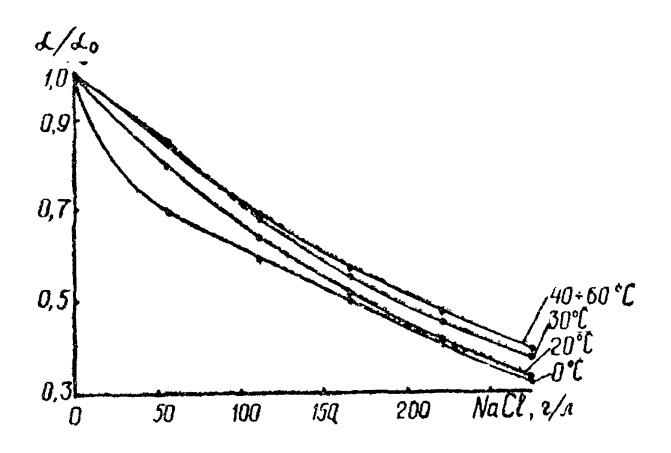

Рис.3 Отношение коэффициента растворимости сероводорода<br>в водном растворе к коэффициенту растворимости<br>его в дистиллированной воде

#### **Литература**

**1 . Амико Д ., Басс Д. , Уайтинг Р. Физика нефтяного пласта , Ы. Гостомтехиздат,** *1962.*

*2.* **Арнодьди Й.М., Богданович С.Я. Подузипирические зависимости для расчёта коэффициентов вязкости удельной теплоёмкости, теплопроводности природного газа, разработка и эксплуатация газовых и газоконденсатных месторождений . Реф.сб. ВНИИЗГазпрома, 1978, № 5 .**

3. Инструкция по комплексному исследованию газовых и га**зоконденсатных пластов и скважин. U ., " Недра", 1980 .**

**4 . Нам Н.К., Мартынова М.А. Уточнение эмпирических фор**мул влагосодержания природного газа. "Газовое дело ", № II, **1971.**

**5. Рекомендации по автоматизации выбора ковстант равновесия углеводородных систем на ЭВЦМ. Таблицы констант равновесия. ВНШгаа, м. 1972.**

6**. Степанова Г.С. Фазовые превращения углеводродяых смесей газоконденсатных мебторождений. М . , " Недра", 1974 .**

**7. Степанова Г .С ., Мартынова М.А., Михайлова Н.И. Выбор числа компонентов при расчётах фазовых превращений газоконденсатных смесей. БНИИЭГазпрои Реф.сб. " Разработка и эксплуатация газовых и газоконденсатных месторождений ", Ш 3 , 1974.**

8. Степанова Г.С., Выборнов Н.М., Выборнова Л.И. Расчёт фа**говых равновесий углеводородных смесей газокоядеасатных месторождений. " Недра", М, 1965 г .**

9. Alani G.H., Kennedy H.T. Trans Aims , *м.г\<ь*

10. Benedict M., Webb G. Rubin L.

**"/In. em p d teaZ eouCttiOa** *job* **-bhenmedynanrue** propezties of Light hydrocar&ors and their **MLxttures Chern. End. Prcgr** 8 **,** 4)9 **Q ,**4**^Q** 

#### PI-39-L-579-81-49

- II. Pedlich U Dunlop A.K Thermodynamies of solutions. Vni! An improved equation<br>of state, chem Engua Progr. Sympos.<br>Ser 59, 44, 95-100, 1965
- 12. Prausnits G.H., Chreb PL Computer<br>calculationg for high pressure<br>yapor-liguid equilibria, Frentice<br>- Hall Inc, 1968

13. Степанова Г.С.. Самарин А.А. К вопросу расчёта савовых превращений в системе газ-конденсат-водные растворы метанова. ВНИИЭГазиром. Сер. Переработка газа и газового конденсата. 1973 г., № 5, стр. 12-15.

14. Наммот А.Ю. Фазовые равновесия в добыче нефти. М., " Н\_дра", 1976, 183 с.

15. Гончаров В.С., Гончаров Э.С., перепеличенко В.Ф., Хелькваст В.Г. О возможном увеличении ресурсов сероводорода за счёт поступления его из остаточных флюндов. Геология нефти и газа, 1973, № 10, стр. 45-52.

- 16. Lee AL Consaler U.N., Early B E J. Petrol Technol .1966, v 18.
- 17. Hohzenz J. Bray B.G., Clark C. K Calculating Viscosites of Reservoir<br>Feunds From Their Compositions. J,<br>Petzel Technel, 10,1974

4-206

PI-39-I-579-81-50

# ПРОГРАММЫ И ИНСТРУКЦИИ К НИМ

#### PII-39-I-579-8I-5I

#### *<u><i><u>B</u>* **POPPAMMA**</u>

#### РАСЧЕТА ИЗОТЕРМ КОНЛЕНСАЦИИ

#### ИНСТРУКЦИЯ К ПРОГРАММЕ

- I. Программа состалена на явыке  $PL/L$
- 2. Программа работает как самостоятельная
- 3. ИСТОДНЫМИ ДАННЫМИ ЯВЛЯЮТСЯ:
- $TK(t)$  температуры кинения разгония конденсата пробиты в dopmars  $F(8)$ , <sup>O</sup>G<sub>2</sub>
- $DF(tO)$  ндотность ІО % разгонии конденоата пробивают в фор-Mars  $F$  (8),  $r/cm^3$
- $Z_12(13)$  пластовий состав газа, заданный в порядке С<sub>Г</sub>, С<sub>2</sub>,  $C_{33} \circ C_{4}$ ,  $n C_{43}$ ,  $C_{53}$ ,  $n C_{52}$ ,  $C_{64}$ ,  $C_{74}$ ,  $N_2$ ,  $C_{93}$  $H_2 S$ , в малых долях; пробивают в формате  $F$  (8)  $P$  - начальное максимальное давление, кго / см<sup>2</sup>;

$$
T = \text{range}_{\text{P} = \text{P} \text{Q}}
$$

- $PCX$  первое приближение девления схождения кго-/см<sup>2</sup>  $P, T, PCX =$ пробивают на одной перфокарте в формате  $F$  (6)
	- - 4. В программе предусмотрен расчет неокольких изотерм.
		- 5. В программе используются две внешние процедуры:
			- а) процедура подготовки данных  $GIDG$ :
			- б) процедура расчета фазовых превращений газ-конденсат, при заданных температуре и давлении- Риді;

PJ-39-I-579-8I-52

```
// OPTION LINK<br>// ASSGN SYSSO7,X*****<br>// UPSI 01<br>// EXEC PL/I<br>DE:PROCEDUNE OPTIONS(MAIN),<br>DECLARE FIX CHARACTER(1),Z(13),Z(13),AM(13),AK1(*)I<br>TKUN1(5),D(13),Y(13),K(13),Z(13),AM(13),AK1(*)I<br>DECLARE Z12(13),TK(11),DF(10))<br>G
CALL GIDG(212,F\B));<br>
CALL GIDG(212,Tk,DF.2.4",D,AK1,TKUN9);<br>
M2;<br>
GET EDIT(P,T,PCX,FIX)(3F(6),X(61),A(1));<br>
M2;<br>
GET EDIT(P,T,PCX,FIX)(3F(6),X(61),A(1));<br>
PCX=400;<br>
M1;<br>
CALL PHA1(2,AM,D,AK1,TKUN1,P,T,PCX,X,Y,V);<br>
PRP=10;
   /*<br>// LBL?YP NSD(01)<br>// EXEC LNKEDT<br>// DLBL KONST, 99/100.DA<br>// EXEC<br>// EXEC<br>/*<br>/*
```
#### ПРОГРАММА

# ПОДГОТОВКИ ЛАННЫХ ДЛЯ РАСЧЕТА ФАЗОВЫХ ПРЕВРАШЕНИЙ УГЛЕВОЛОРОДНЫХ СМ.СЕЙ

#### ИНСТРУКЦИЯ К ПРОГРАММЕ

- І. Программа написана на языке  $FL/I$ .
- 2. Ображение и подпрограмме осуществляется оператором CALL GIDG(X1 THE DF, Z, AM, D, AK1, TC, TKP, PI
- 3. Исходными данными являются:
- $\tilde{\mathcal{X}}$ 1(13) Maceus пластового соотава газа  $\mathcal{E}$  портупе. CHU, C2HE, C1H3, C-C2H10, n-C2H10, C-C3H12, n-C3H12,  $C_6H_1$ ,  $C_8$ ,  $N_2$ ,  $CQ_2$ ,  $H_4S$ ), monthue  $S^{1011}$
- $TK(t)$  MACORE TeMBerryp EHEERER, <sup>O</sup>C (
- $\mathcal{D}^f(to)$  Macche HACTHOCTCH, P/CM<sup>8</sup>

## 4. Pesymbraru pacuera:

- $\mathcal{Z}(3)$  MACCHB COCTABE CMSCH. MONLHES ACAM
- $AM(i3)$  массив молекулярных весов компанентов;
- $\mathfrak{D}(43)$  = MACCHE YAGEBHEX BECOB KOMHOHEHTOB,  $\mathbf{r}/c\mathbf{u}^2$ ;
- $AKM(9)$  массив харантеристических факторов

 $TC(5)$  - Macche remneparyp KWHOHHR OpaKUME, <sup>O</sup>C :  $THP(t)$ - Macoma kpathysokax temnepatyp, <sup>O</sup>C .

 $PKP(13)$ - Maccus критических давлений, МПа

5. В программе используется константы, Заменяющие полотранну Ветска (12) для определения молекулярного

веса и характериотических факторов углеводородов.  $47 - 206$ 

# PI-39-I-579-8I-54

# Константы приведены в таблице

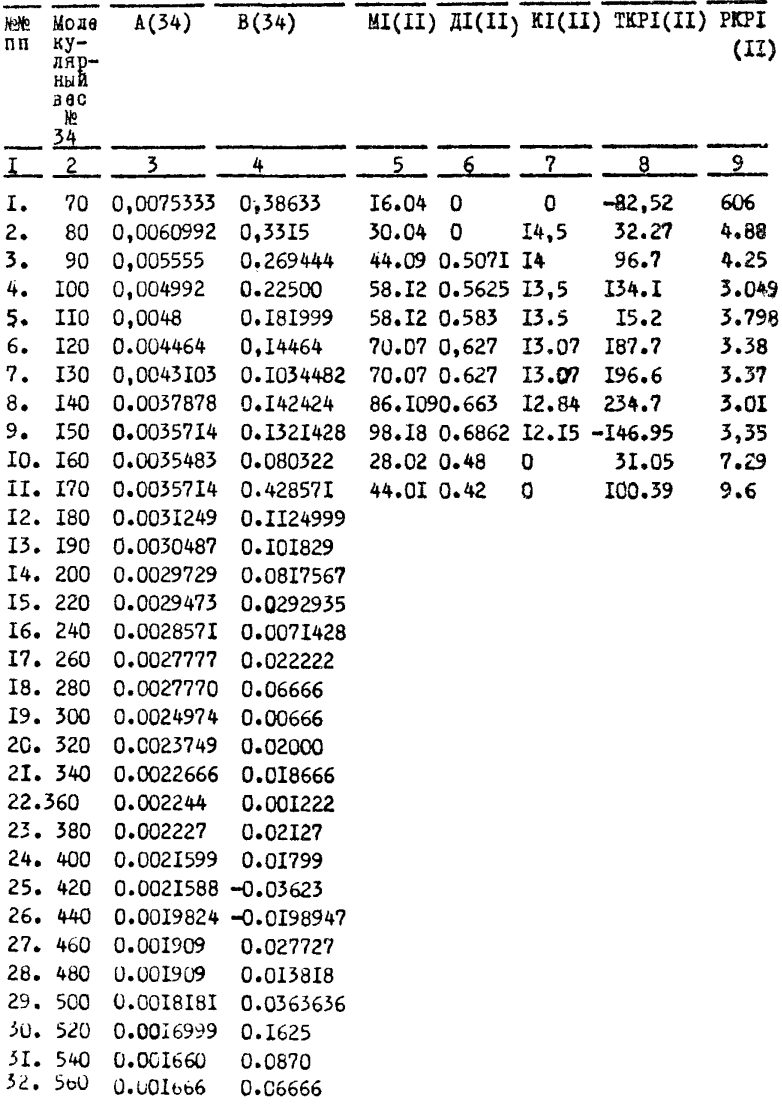

÷

**РД-39-1-579-81-55**

|  |                         | $\frac{1}{2}$ $\frac{2}{3}$ $\frac{3}{4}$ $\frac{4}{5}$ $\frac{5}{6}$ $\frac{7}{7}$ |  |  |  |
|--|-------------------------|-------------------------------------------------------------------------------------|--|--|--|
|  | 33.580 0.001624 0.08125 |                                                                                     |  |  |  |
|  | 34.600 0.001562 0.09375 |                                                                                     |  |  |  |

```
// EXEC PL/1
        GTDG11PROCEDURE(Z12,TK,DF,Z,AM,D,AK1,TC,TKP,PKP);<br>DECLARE Z12(13)DECIMAL FLOAT:<br>DECLARE(TK(11),DF(10))FLOAT;
      DECLARE THE THE THE THE TAP (13).
        TRP(13), PRP(13),<br>
2 (PLAST, NS) DECIMAL FIXED(7,0),<br>
2 (PLAST, NS) DECIMAL FIXED(7,0),<br>
2 (GOD. MON, THIS) DECIMAL FLOAT,<br>
2 (XH, XK) FLOAT,<br>
2 (XH, XK) DECIMAL FLOAT,<br>
2 (NK, DK) DECIMAL FLOAT,<br>
2 (SA, PG, NS), NT, P, DP
            \begin{array}{lllllll} & \texttt{R1} & \texttt{R2} & \texttt{S3} & \texttt{S3} & \texttt{S4} & \texttt{S5} & \texttt{S6} & \texttt{R1} & \texttt{R2} & \texttt{R3} & \texttt{R4} \\ & \texttt{R1} & \texttt{R2} & \texttt{R3} & \texttt{R3} & \texttt{R4} & \texttt{R5} & \texttt{R5} & \texttt{R5} & \texttt{R6} & \texttt{R6} & \texttt{R6} \\ & \texttt{R1} & \texttt{R2} & \texttt{R2} & \texttt{R3}2 RIO(618);<br>DECLARE KONST FILE RECORD<br>UPDATE DIRECT KEYED ENVIRONMENT(F(3600)<br>REGIONAL(1)EXTENINUMBER(1)MEDIUM($T$007,5056));
        DECLARE HOB PICTURE (ENTIRE)
      DECLARE
        "DFI(S) FLOAT,<br>EECS),R1(S),P1(S),F1(S))FLOAT,<br>(H,CM,Q)DECIMAL FLOAT,<br>(U1(34),P(S),G(S)) DECIMAL FLOAT,<br>(RU,UZAD)DECIMAL FLOAT;<br>DECLARE Z(13),EC(S)DECIMAL FLOAT,<br>(AM(13),D(13),AK1(13))FLOAT)<br>MORFIAT:
               NÓB=101.
         READ FILE(KONST)INTO(80ST1)KEV(NOB);<br>DO 1=1 TO 131
         \{1\}ENDIDO INT TO THE NOTO HIS
            M41<br>ENDI
                 = NOI<br>
00 1 = 1 TO 5;<br>
00 1 = 1 TO 5;<br>
00 1 = (I) = (D(1) + TK(I1+1) + TK(I1+2) > /3;<br>
0F1(I) = (DF(11) + DF(11+1)) /2;<br>
R1(I) = 0,2;<br>
11+2;<br>
11+2;
                     ENDI
         12 - 17II=1;<br>
00 I=1 TO 13;<br>
TF I=6 THEN GOTO M14;<br>
TF I=6 THEN GOTO M14;<br>
TF I=6 THEN I1=1++3;<br>
X=1,2EO/OF1(I2);<br>
Y=1055,5554E0/CTC(I2)+517,777E0);
         11 - 11
```

```
TEP(1) =3, 259797941E3=2, 4757095E1/X=2, 1383714976E2/Y
   *1,469958960563
   +3,6376348592E-28V8V6V7<br>| IZ#IZ+17<br>| BOTO M151
   WINTER<br>PREMISPERENCIAL<br>TRELLATRENCIAL
      11 - 11 + 11N151
     ENDI
   RU=01<br>
HZ:UZAD=DF1(J):<br>
DO I=1 TO 341<br>
HS:U1(I)=A(I)=TC(J)+B(1);<br>
FU1(I)=A(I)=TC(J)+B(1);<br>
RUD: END<br>
FU3+h(I=1)=D(J)=N(1);<br>
P(J)=R(J)=R(I)=)/(U1(I=1)=U1(I))+(UZAD=U1(I))<br>
ELSE P(J)=(R(I=1)=B(J))/(U1(I=1)=U1(I))+(UZAD=U1(I)
           RUSOI
    M51FICJ) = <TCCJ) +2, 7315E2) == 3, 3333E=1/(81, 618E=2+(DF1CJ)
   +8.265 - 3)Jugel: THEN GOTO MIS?
     IF Jess THEN 60TO M1<br>
Itsi<br>
IES THEN 50TO M6:<br>
BO I=1 TO 12;<br>
IF I>5 Then 60TO M6:<br>
H7: AM(1)aM1(12))<br>
D(1)60TO M12;<br>
2(1)602(13))<br>
IF Is1 THEN 60TO M12;<br>
IF I>10 THEN 60TO M12;<br>
IF I>10 THEN 60TO M12;<br>
AT11=1)=K1(12)]
           M121
     132112412<br>
Hell 22124125070 MB:<br>
Hell E 3210 THEN 6070 MPJ<br>
Z(I)=P1(11)3<br>
AM(I)=P(11)3
   Depaprieri)<br>AKISI-i) = FIEIII) ;<br>Ii=Ii+11<br>Ii=Ii+11
     Ma:<br>ENDI<br>AM(13)=34,08;0(13)=1,38;<br>END GIDOT;
\lambda
```
#### PT-89-1-579-81-58

#### **ПОЛПРОГРАММА**

РАСЧЕТА ПРОЦЕССА КОНТАКТНОЙ КОНЛЕНСАЦИИ ПРИРОДНОГО ГАЗА ПРИ ЗАЛАННЫХ ВНАЧЕНИЯХ

#### ЛАВЛЕНИЯ И ТЕМПЕРАТУРЫ

#### ИНСТРУКНИЯ К ПРОГРАММЕ

- $I$ . Ланная программа составлена на языке  $PL/I$ .
- 2. Ображания к программа соудаствинатся сладующих ображени: CALL PHAI( $\tilde{x}$ , AM,  $\tilde{D}$ , AKI, THUNI, P, T, PCX,  $XY$ , V);
- 3. Данная программа использует следующие внешние процедуры:  $LET(P, T, FØ)$ POR (PIJ T. PCX10, TKUNI AK);

 $BLOCA(V, 2, AK, 2M, 2MM);$  $BLOCA1(V, \mathcal{Z}, AK, \mathcal{X}, Y)$  $BLOCB(P, T, PCX, FQ, X, AN, AK1, RXR, K1);$  $BLOCC(P, T, V, X, AM, D, DPT, R1, GI);$ 4. Иоходными данными для программы служат: АМ(13- молекудирные веса компонентов )

 $Z(t3)$ - состав исходной смеси, мольные доли

 $\mathfrak{D}(13)$ - плотность компонентов. г/см<sup>2</sup>

- АК1(9)- характернотические факторы компонентов, вачиная с DIGHA'
- $THUV1(5)$  reamsparypa EHIGHER Spakunk,  $^{0}$ C

 $P = \frac{1}{2}$  давление, кго/ом<sup>2</sup>

- температура, <sup>о</sup>с  $\tau$ 

- $P(X)$  первое прибликение давления охождения. кго/см<sup>2</sup>.
- 5. Результатами являются:
- $X(13)$  состав жидкой фазы, мольные доли
- $\mathcal{Y}(13)$  состав газовой фазы, мольные доли-
- $V$  монвная доля гавовой фазы в смеси

```
// EXEC PL/I<br>PHA11PROCEDURE(Z,AM,D,AK1,TKUN1,P,T,PCX,X,Y,V))<br>DECLARE TC1(13),<br>PECLARE(AM(13),Z(13),AK(13),D(13),AK1(9),X(13),<br>TE13),G(13),AM1(13),X1,L)FLOAT)<br>VE13),G(13),AM1(13),X1,L)FLOAT)<br>PALL LETCD,T.BO31
   NHIS:<br>
PUT EDIT('PACNET eASOBWX PABHOBECHA')(SKEP,X(50),A);<br>
PUT SKIP;<br>
AZIRO;<br>AZIRO;<br>
AQIRAZI+1;<br>
ACIRAZI+1;<br>
IF AZI >20 THEN 60TO B38;<br>
ACIRAZI+1;<br>
IF AZI >20 THEN 60TO B38;<br>
ACIRAZI+1;<br>
ACIRAZI+1;<br>
ACIRAZI+1;<br>
ACIRAZI+1
      - CALL PUR<br>AK(12)sSQRT(AK(1)+AK(2));<br>AK(12)sSQRT(AK(1)+AK(2));<br>TF AZOsO THEN 60TO 92;<br>CALL KAS(N,X,TKUN1,AM,AK1,D,T,P,PCX,AKA,AKS);<br>AK(11)=AKA;<br>AK(11)=AKA;<br>AK(11)=AKA;
      " AK(1)#RT:<br>B2: V=0;CALL BLOCA(V,Z,AK.F2,ZMM);<br>V=1; CALL BLOCA(V,Z,AK,F3,ZMM);<br>IF (F2+F3)<0 THEN GOTO B6;
     IF tre-room<br>6070 838;<br>84:VH9E-1:A20H1;<br>84:VH9E-1:A20H1;<br>84:L 860CA1(P,T,PCX,F0,X,Y,AM(AX1(PCXR,K1);<br>84:L 863((PCXR-PCX)/PCX+122)>5E-2 THEN GOTO 88;<br>75:A8$({AX(1),XX1);(XT9182)<028-2 THEN GOTO 80;<br>75:A8$({AX(1),XX1);(XT9182
         BYE BLOCCAP, T, V, X, AM, D, DP, R1, 6123
       \frac{3}{2}180)<br>- 2011 FR1T((120) F=*3 (SX1P, A))
                                                                                                                                                                                            -ł
         PUT ROITEST
                                                        \mathbf{L}\mathbf{r}ı
                                                                                                                                  \begin{array}{c} \bullet \\ \bullet \end{array}ţ
                                                                                                                                                                                   \left(1\right)\mathbf{I}\blacksquare\mathbf{I}\mathbf{f}(3810, 42)DUT EQITTING P. S. T. COCTAB E MONEKY- & XAPAKTE- & TEMME- F
        nnot<br>Coctab i coctab i nnot-
                                                                                                                                        1 AAS/IE= 1.50 11)
                                                                                                  61
                                                                                        \mathbf{I}1 - 81\frac{1}{\sqrt{2}}I ARPHWE
                                                                                                                               ( PECTHUE- ) PATYPA I
                                                                        1.7A3A<sub>i</sub>HOCTH
     I FA3080# I WAAX0A I NOCT6 I
                                                                                               C = 31 - n + n + 111\mathbf{1}P
                                                                                                                                     I HWE
    p_HT (SEIP:A))
                                                   \mathbf{I} 0
                                                                                               I BECA
                                                                     1. MO 45.
                                                                                                                            I CKWE
                                                                                                                                                             I KAME-
                                                                                                                                                                                  - 1
    1 - K0H -\begin{array}{|c|c|c|c|c|}\n\hline\n\text{+ } & \text{+ } & \text{+ } &a weakon a conce a conce a crossmes ka ara
                                                                                                   Ť
                                                        1 \quad C \quad 1 \quad A0 \wedge AF HMW
                                                                                                                                 I DAKTOPN
                                                                                                                                                                                        \rightarrowm0HEMEACUPT ENGINEERS ENGINEES AND A REAR
                                                                                                                                                    \sim 1.
                                                                                                                                                                           111r Monkel
```
 ${\small \begin{array}{l} \texttt{H} \texttt{AOM} \\ \texttt{R} \texttt{M} \texttt{P}, \texttt{A} \texttt{P}, \texttt{A} \texttt{P$  $\mathbf{t}$ ATA I  $\rightarrow$  $\mathbf{I}$ ŧ  $\blacksquare$  $\mathbf{r}$  $\overline{a}$  $\mathbf{I}$  $\mathbf{I}$ \$  $\bullet$  $\ddot{\phantom{1}}$  $\ddot{\phantom{1}}$ **BASI ENDI<br>PUT EDIT(120): 12 (SK1P, A, I<br>PUT EDIT(V)(F(10, 4)),** NATIONAL SERIES<br>
SKIN (VARIAN (REGENT)<br>
SKIN (VARIAN)<br>
SKIN (VARIAN)<br>
SAN (VARIAN PRESS)<br>
DUT EDITEARS (PERSONS : DUT ESTEARS)<br>
PUT EDITEARS (VARIAN)<br>
DUT EDITEARS (VARIAN)<br>
DUT EDITEARS (VARIAN)<br>
DUT EDITEARS (VARIAN)<br>
DU  $\bullet$ 

PI-39-I-579-8I-60

#### **ПОЛПРОГРАММА**

РАСЧЕТА ЛАВЛЕНИЯ СХОДДЕНИЯ И КОНТАКТЫ РАВ-

#### HOR ROUGE MRTAHA

#### ИНОТРУКНИЯ К ПРОГРАММЕ

- I. Программа составлена на языке  $PL/I$
- 2. Вызов программы осуществияется оператором: CALL BLOCB(P, T, PCX, FQ, X, AM, AK1, PCXR, K1)
- 3. Истолиным данными являются:
	- $P =$  давление, кгс/см<sup>2</sup>.
	- $T -$  remne pary pa.  $^{\circ}C$
	- $f^2X$  давление стождения, кго/ом<sup>2</sup>
- $\chi$ (13) состав жидкой фазы, мольные долн.
- $F\varphi$  летучесть метана, кго/см<sup>2</sup>
- $AM(13)$  массив молекунирных весов компонентов
- $AH/J$ )- массив характеристических факторов углеводоро-

#### $200$

- 5. Искомыми задичинами являются :
- $P(XR)$  packetHoe AABROHME CXOXAGHMA, KTO/OM<sup>2</sup>.
- $Kf$  KOHCTAHTA DABHOROUS MOTAHA
- б. Ланная программа не использует никаких подпрограмм.

```
// EXEC PL/I<br>| BLOCB: PAOCEDURE(P, Y, PCX, FO, X, AM, AK1, PCXR, K1) ?<br>| APAC ET AB EH | CXO | EH | KOHCTAHT | NETAHA*<br>| DECLARE G(13), AM(13), AK1(10), X(13), (KO, K1, K2, L, MEKV)
                        FLOATI
                       1 HISCONSINS (1992)<br>
END: CARL (1993)<br>
FREE INTEGRAL (1993)<br>
FREE INTERNATION OF ALL 232-200, 172-597)) 0714070 B7;<br>
IF TASE INEN 6070 B0;<br>
L=2, 1720+1652-641;<br>
IF TASE INEN R==20=22-1=7;ELSE R=82-1=7;6070 B7;<br>
B9; L=2, 17
      113118311
                        A2=65E0+T+(~25417E=4+<1,25E=2+1,0417E=6+T)+T)}<br>IF T<=0E0 THEN DO:8=1.767E0=1,8E=2+T}<br>C=8E=3=4E=5=T:60T0 B17;EN0;
     C=5=-3=4E=3=1;60T0 817;END;<br>
8=17676=3=5E=3f;e5=1;c=8E=3;<br>
8171 B1=(=A2+8A+(8+(1,3333B=4=8A=C)+BA))/1E5;60T0 815;<br>
818: A2=652E2+7+(901,66E0-7+(1+4,17E=3+T));<br>
8=2E=1+T+2,32E2;c=5E=2=T+1,75E2;<br>
AB3=A2=(PCX=K0-B)++2;<br>
F AB3
         815:<br>Kimkxp(LOG(KO/F0)+Bi+P);<br>Kimk1-(Ki+1E0)+(P/PCX)++&E0;<br>Bi2: END BLOCB;
\overline{1}
```
#### **ПОЛПРОГРАММА**

#### РАСЧЕТА ВСПОМОГАТЕЛЬНЫХ СУММ ЛЛЯ РЕШЕНИЯ

#### УРАВНЕНИЯ КОНЦЕНТРАЦИИ

#### ИНСТРУКЦИЯ К ПОЛПРОГРАММЕ

- I. Программа написана на изыке  $PL/I$ .
- 2. Обращение к ней осуществляется следующим образом: C-ILL BLOCA( $V, Z$  AK,  $ZM, ZMM$ );
- 3. Исходными данными для программы одужат:
	- $V$  MORLHAN ROAN PAROBOM CHARM B CM6CM
- $\mathcal{Z}(13)$  истоиный соотав газоконденсатной смеси, в модь-KHI AOXHI

 $AK(3)$ - массив констант равновески газ-конденсат.

4. Результаты расчетов по подпрограмме являются:  $ZM$   $ZMM$  = BOHOMOPATGALERING CYMICS.

5. Данная подпрограмма никаких донолинтельных процедур

#### не вопольнует

// EXEC PL/I<br>
BLOCA: PROCEDURE(V,Z,AK,ZM,ZMM);<br>
A /PCHCRE Z(13),AK(13),AMI(13))<br>
ZM=0E0;ZMM=0E0; DO I=1 TO 13),<br>
ZM1(I)=(AL(II-1E0)/CVP(AK(I)=4E0)+1E0);<br>
AMI(I)=(AL(II-1E0)/CVP(AK(I)=4E0)+1E0); ZHEZM+Z(I)+ÄM1(I);<br>ZHN=ZHW+Z(I)+AM1(I)+AM1(I)) END:<br>END SLOCA:

#### PII-39-I-579-8I-64

#### *<u><i><u><b>RPOPPAMMA</u>*</u></u>

# РАСЧЕТА РАВНОВЕСНОГО РАЗЛЕДЕНИЯ

#### ГАЗОКОНЛЕНСАТНОЙ СМЕСИ НА ГАЗО-

#### ВУЮ И ЖИЛКУЮ ФАЗЫ

Программа преднавначена для ренения окстамы уравнений концентраций методом Ньютона и деления отрезка пополам.

ИНСТРУКЦИЯ К ПРОГРАМИЕ

- **І.** Программа составлена на языке  $PL/I$ .
- 2. Вызов программы осудествляется следующим образом: CALL BLOCA1( $V$ ,  $Z$ ,  $AR$ ,  $X$ ,  $Y$ );
- 3. Исходными данными являются:
	- $V$  первое приближение мольной доли гева;
	- $Z$  массив исходногосостава смеси, в мольных долях
- $AR$  массив констант равновести газ-конденсат.

4. Результатами расчета являются:

- $V$  мольная доля газовой фазы
- $X$  массив компонентов состава жидкой фазы. В мольных долях
- У масома компонентов состава газовой фазы. в молле HHX AOARX
- 5. Никаких дополнительных процедур данная программа не использует

PI-39-I-579-8I-65

```
{\small \begin{array}{ll} \texttt{NIE} & \texttt{RVE} & \texttt{RVE} & \texttt{NSE} & \texttt{NSE} & \textttPHAZZHNeZ(I)+AM1\Le-mixtrix<br>A22+1/<br>A22+30 THEN 00; THEN 00; V*1E0;60TO M;END;<br>IF ABS(V*1E0)<1E0 THEN 00; V*1E0;60TO M;END;<br>IF V<1E0 THEN DO; V*0E0;40TO M;END;<br>ALT COTO NJENO;<br>ALT COTO NJENO;<br>ALT COTO NJENO;<br>ALT ABS(ZM)<41E
                       GOTO M1/<br>H2; IF V>aOTO THEN GOTO M1}V={V=AL}+0,5E0;<br>H; END BLOCA1;
   \overline{I}
```
*IPOPPAMMA* 

# РАСЧЕТА ЛЕТУЧЕСТИ МЕТАНА

# ИНСТРУКНИЯ К ПРОГРАММЕ

**1.** Программа написана на языке  $PL/I$ . 2. Обращение к программе осуществинется оператором CALL LET  $(P, T, F)$ : 3. Исходные данные:  $P$  - давление, кго/ок  $T_{\perp}$  $-$  remieparyph.  $^0C$ . 4. Pesymbrar packers:  $F$  - детучесть метана, кгс/см<sup>2</sup>. // EXEC PL/I<br>
LET:PROCEDURE(P3,T3,F);/\*AETY4ECTb\_METAHA#/<br>
DECLARE(K5,K6,F,A1)DECIMAL FLOAT,P1(37),T1(24))<br>
DECLARE(UKAZ) POINTER;<br>
DECLARE(UKAZ) POINTER;<br>
DECLARE(UKAZ) POINTER<br>
UPDATE DIRECT KEYED ENVIRONMENT(F(3600)<br>
RE UKAZ=ADDR(PT)I DECLARE + PT.<br>- 2 P121(37)<br>- 2 P121(37)<br>- READ FILE(KONST)INTO(PT)KEY(NOB))<br>READ FILE(KONST)INTO(PT)KEY(NOB)) READ FILE(KONST)INTO(PT)KEY(NOB);<br>
P1\*P121;<br>
T1\*P121;<br>
DECLARE 1 PT1 BASED(UKAZ),<br>
2 (A(888),R2(12));<br>
NOB3102;<br>
IF P3=1E0 THEN P3=102E0;<br>
READ FILE(KONST)INTO(PT1)KEY(NOB);<br>
READ FILE(KONST)INTO(PT1)KEY(NOB);<br>
TF T3>190 T "|M=1|M1=0||2||2|<br>|H=1||M1=0||4||6070 B10;B11||J=1|<br>|H=M=24||F=14=1|0070 B10;B11||J=1|<br>|B12||F=73<=T1(j)=7HEb=0010 B14;<br>|K5=A(||+=1)+(A(|1)-A(||-=1))+(73+71(j--1))/(T1(j)+T1(j+1))}<br>|K5=A(||+=1)+(A(|1)-A(||-=1))+(73+71(j--1 ATHK6+(KS)<br>Biol<br>F=Ai+P3;<br>BiSiEND LET;<br>/\*

PII-39-I-579-8I-67

# *<u><u><i><u><b>RPOPPAMMA</u>***</u>**</u></u></u>

# РАСЧЕТА ПЛОТНОСТИ ЖИЛКОЙ ФАЗЫ ПО

#### МЕТОДУ КАНА И СТЕНДИНГА И КОНДЕН-

#### САТОГАВОЗОГО ФАКТОРА

#### ИНСТРУКЦИЯ К ПРОГРАММЕ

- I. Программа составлена на явыке  $PL/I$
- 2. Внаст программы осудаствляется оператором CALL BLOCC(P.T.V.X, AM.D. 2PT, R1, C1);

3. Исходными данные для программы являются:

 $+$  - давление, кгс/см<sup>2</sup>

 $T$  -remuspagypa,  $^{\circ}$ C (

 $V$  - мольная доля жидкооти в окотеме

 $X(3)$  - COOTAB EMINON CASH, MUNICARY

 $AM(3)$  - массив молакулярных весов, мольные доли!

 $\mathcal{D}(\beta)$  - EACOME HAOPHOOFM. P/OM<sup>8</sup>.

4. Результатами расчета являются:

- $20P$  HROTHOGTL EMAKON GASH,  $r/cx^2$
- $Rf$  EORAGHORIOPRESOBLE GREEOP,  $r/\alpha x^3$
- $c_1$  $0.080$ <sup>8</sup>/mx<sup>3</sup> and and set

206

```
// EXEC PL/I<br>BLOCC;PROCEDURE(P,T,V,X,AM,D,DPT,R1,G1);<br>/*PAC4ET MAOTHOCTH WARKOA #A3bl*/<br>DECLARE A3 FIXED BINARY,<br>X(13),Y(13),AM(13),D(13);
         DECIAR AS FIXED RINARY,<br>
ALTILISION (13), NUCLEAR (13), NUCLEAR (13), NUCLEAR (2), NUCLEAR (2), NUCLEAR (2), NUCLEAR (2), NUCLEAR (2), NUCLEAR (2), NUCLEAR (2), NUCLEAR (2), NUCLEAR (2), NUCLEAR (2), NUCLEAR (2), NUCLEAR (
    BLOCDI
                            ENDI<br>DC=XIMI/XMD;<br>END BLOCD;<br>END BLOCC;
```
 $\prime\bullet$ 

#### PI-39-I-579-81-69

#### *<u><u><u>IPOPPAMMA</u></u>***</u>**

ЗАПИСИ КОНСТАНТ РАВНОВЕСИЯ В ЗАЛАННОМ

# ЛОРЯЛКЕ И РАСЧЕТ КОТСТАНТ РАВНОВЕСИЯ

## **ФРАКЦИЙ**

#### ИНСТРУКЦИЯ К ПРОГРАММЕ

- І. Программа используется как внешняя процедура предназначенная для расчета констанит равновесия метана. этана, пропана, изобутана, н-бутана, пяти фракций по разгонке С<sub>5</sub> вышекипящие, определенные температурами кипения. азота, двускиси углерода
- 2. Программа записана на языке  $PL/I$ .
- 3. Обращение осуществляется оператором: CALL POR  $(P, T, PCX, THUNI, AK)$
- 4. Исходная информация:
- $P$  давление, кгс/см<sup>2</sup>
- $T$  remneparypa.  $^{\circ}$ C
- $PCX =$  давление схождения, кго/ом<sup>2</sup>
- TRUM массив из 5 чисех средних температуриипения фракnma. °C.
	- 5. Pesymbrar pacuera:
- $AK$  константы равновесия гав-коненсат
- 6. В программе используется внежняя процедура "Выбора констант разновесия газ-конденсат", которая вызывает-OR OREDRIODOM CALL ATLACI(PT, PCX, CONST). внутренияя процедура - "подбор полинома по методу наименьших квадратов?

 $5^{4} - 201$ 

```
// EXEC PL/I<br>PORIPROCEDURE(P,T,PCX,TKUN),AK);<br>DECLARE(TKUN(8),AK5(13),AK51(13),AK(13),TKUN1(5))FLCAT,<br>(X(8),Y(8),A1(2))FLOAT_DECIMAL(16);
          TKUN(1)=-0.5}TKUN(2)=27,8JTKUN(3)=36,07;TKUN(4)=68.7JTKUN(9)
         = 98.01TKUN(6)=125.0;TKUN(7)=150.79!TkUN(8)=174.0;<br>CALL ATLACS(P,T,PCX,AK5);
    AKS1=0;<br>
1*1;J1=1;I1=1;<br>
B3;IF(J1=1;I1=1;<br>
B3;IF(J1-1;D2=0 THEN 60TO B5;<br>
IF(12-J12>0 THEN 60TO B13;<br>
B5;AKS1(I1)=AKS(J1);<br>
J1=31+1;I1=1+1;I=1+1;<br>
IF(X7 THEN 60TO B3;<br>
D0 J1=1 TO 13;<br>
IF AKS1(I1)<-5,1 THEN 00;<br>
AK(I1)=0,00
       EÑDÍ<br>Goto B261
         010 0267<br>813:14=1;J1=J1-1;<br>816:X(14)=TKUN(14);
      B16!X{14}=TKUNCI4};<br>Y{14}=AK5{J1}!<br>If Jie11: Then GOTO B16;<br>If Jie11: Then GOTO B16;<br>CALL POLIN(X,Y,A1);<br>DO I4=1 TO 5;<br>_AK51{I1}=A1{1}+A1{2}+FKUN1{I4};
       11 - 11 + 11(AD)<br>
POLIN:PROCEDURE(XO,ZO,X);<br>
POLIN:PROCEDURE(XO,ZO,X);<br>
DECLARE(A(2,3),B,X(2),XO(8),Z1(8),ZO(8)) FLOAT DECIMAL(16);<br>
JM=3;IM=2;Lo=8;<br>
LCo=0;I=1;B1;J=1;Mj=LCO;IF J*=1 THEN GOTO B2;<br>
A(I,J)=0;DEC K=1 TO LO;B=1;F Mj*w0 TH
       ENDI
         K=IM;<br>
P200;K1=K+1;K2=K-1;IF A{K,K1)=0 THEN GOTO M600;<br>
IF A{T,K1)=0 THEN GOTO M500700;<br>
IF A{T,K1)=0 THEN GOTO M500700 H21 TO K1;ZaA{T,L);<br>
A{T,L)aA{K,L);A{K,L)=Z;END;<br>
P605:DO J=1 TO K2;DO J=1 TO K;<br>
TF K2=0 THEN GOTO M1
       END)<br>- M30001END POLIN)<br>- B261FND PORT
```
 $\overline{14}$ 

#### PII-39-I-579-81-71

## *IIPOPPAMMA*

# ВЫБОРА КОНСТАНТ РАВНОВЕСИЯ ГАЗ-

#### **КОНЛЕНСАТ**

#### ИНСТРУКНИЯ К ПРОГРАММЕ

І. Программа предназначена для выбора констант равновесия газ-конденсат для выбора компанентов: метан, этан, пропан, изо-бутан, и-бутан, изо-пентан, и-пентан, гексан, гептан, октан, ноиам, декан, азот.

2. Программа написана на явыке  $P_L/I$ 

3. Исходная информация:

 $P$  - давление, кгс/см<sup>2</sup>.

- $T$  remnerary pa.  $^{0}C$ .
- $\mathcal{X}$  x = лавление схождения, кго/ом<sup>2</sup>

4. Pesynsram :

СОМАТ - массив догарифмов констант равновесия углеводородов

от метана до декана и азота.

5. Обращение к программе обращается оператором

CALL ATLACT (P.T. PCX, CONST).

б. Константы, необходимые для расчета:

ТЗАД- массив температур для всех давлений схождений и всех компонентся;

- $AKM\tilde{J}N$  массив констант равновесия при Р=0,7 кгс/ом<sup>2</sup>
- $PEX3AD$  массив давлений схождения от 42 до 1400 кго/ом<sup>2</sup>

ДТ - массив количества строк в таблицах :

DR - массив количества констант равновесия в таблицах

 $P \cancel{A} \mathcal{D}$  - массив давлений для всех давлений схождения

Весь цифровой материал дан в таблице массивы 12342 1348

 $AKMIN$ и весь атлас констант равновесия в логарифмах, записанные на лиск.
| TKUN   | ДT           | ĮK.             | <u>РСХЗАД</u><br>4 |        |
|--------|--------------|-----------------|--------------------|--------|
|        | $\mathbf{2}$ | 3               |                    |        |
| $-0,5$ | 7            | 56              | I.6232             | (42)   |
| 27.8   | I6           | I <sub>28</sub> | 1.7482             | (56)   |
| 36.07  | 20           | I <sub>60</sub> | I.845I             | (70)   |
| 68.7   | 22           | I76             | 2.I46I             | (140)  |
| 98.0   | 22           | I76             | 2.3222             | (2I0)  |
| I25.0  | 22           | I76             | 2.4472             | (280)  |
| 150.79 | 22           | I76             | 2.5441             | (350)  |
| I74.0  | 22           | I76             | 2.6021             | (400)  |
|        | 22           | I76             | 2.6990             | (500)  |
|        | 22           | I76             | 2.7782             | (600)  |
|        | 22           | I76             | 2.845I             | (700)  |
|        | 22           | <b>I76</b>      | 3.I46I             | (1400) |
|        | 7            | 56              |                    |        |

РД-39-I-579-81-72

# РД-39-1-579-81-73

МАССИВ ДАВЛЕНИЙ (РЗАД)

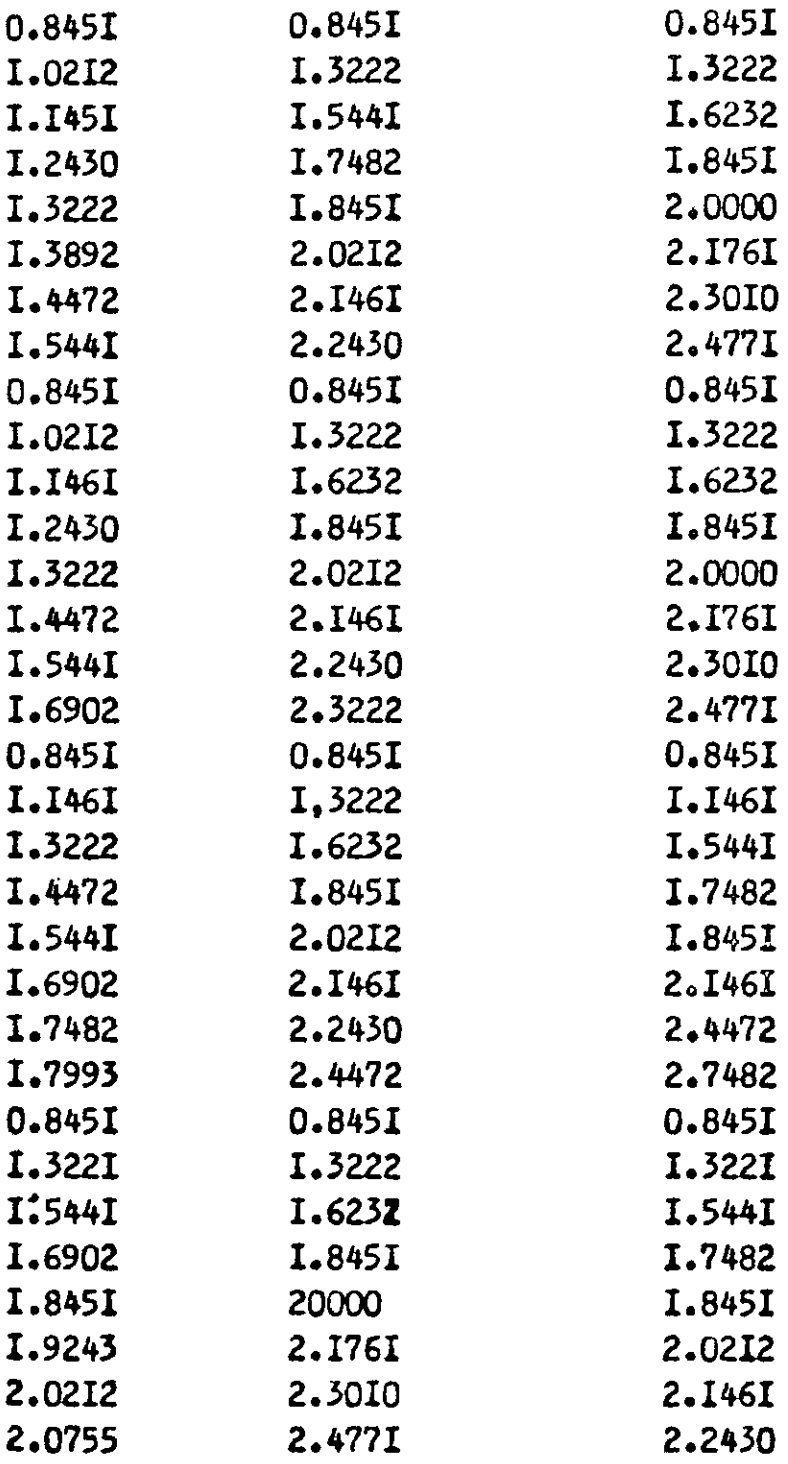

## PA-39-1-579-81-74

 $AHMIN$  . - масска констант развовасия при давлении 0.7 ата

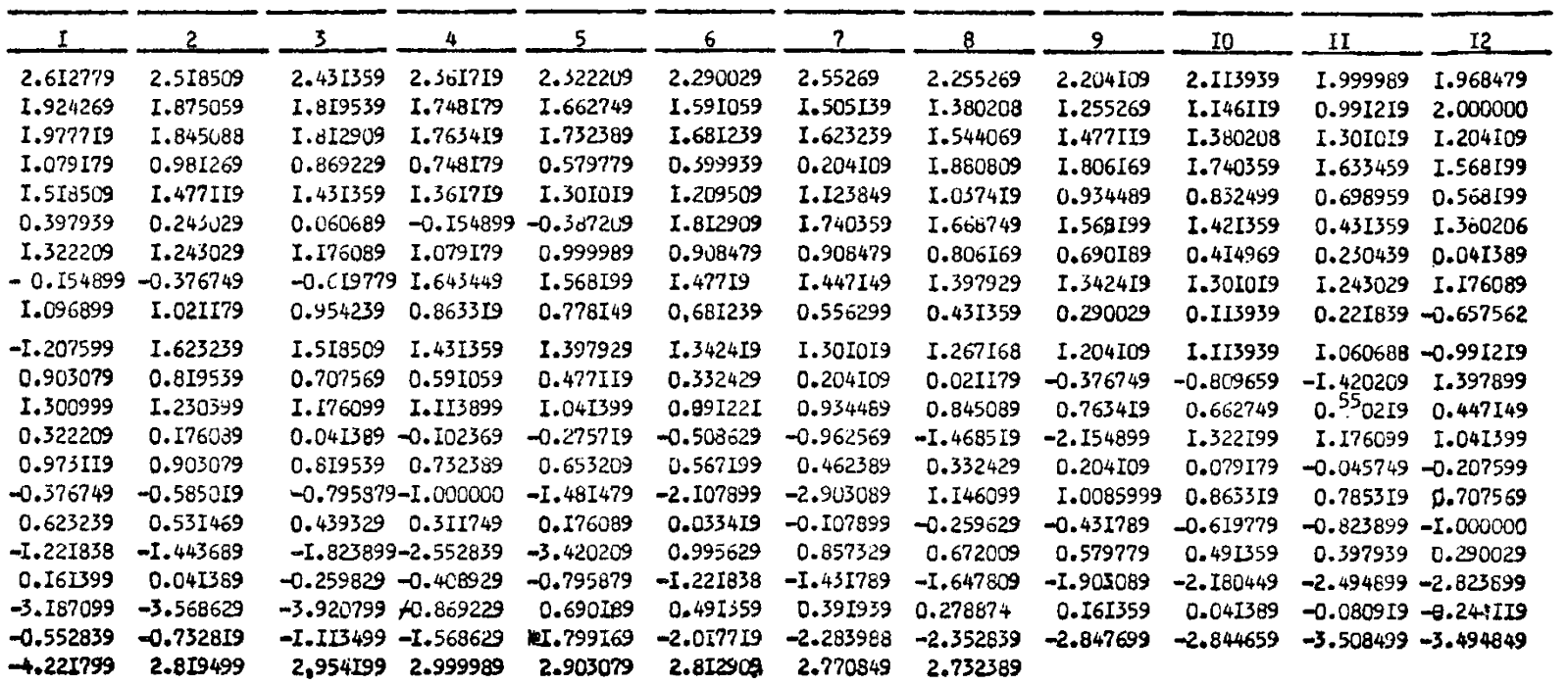

таблица

## PI-39-1-579-81-75

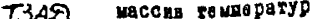

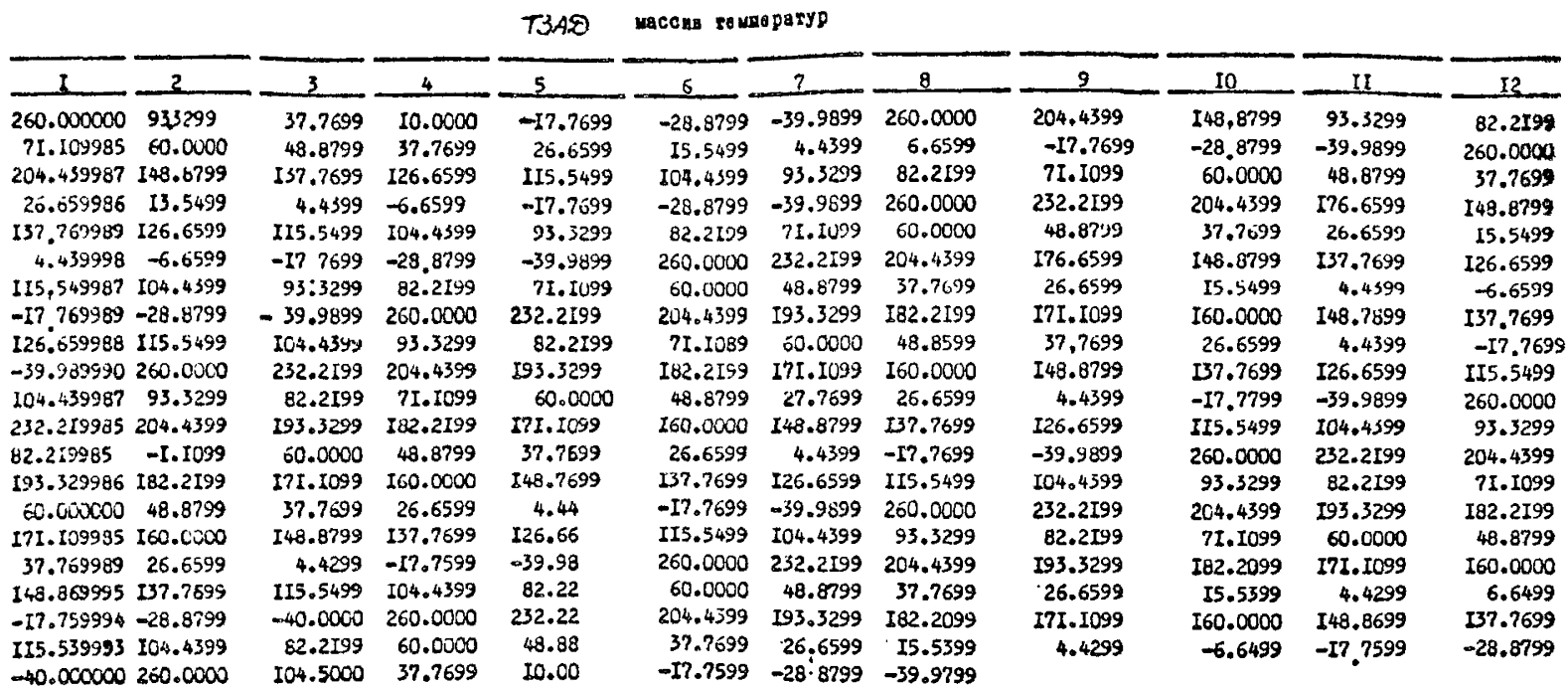

and the sea

—— ——

PII-39-I-579-8I-76

```
// EXEC PL/I<br>| ATLAC11 PROCEDURE(P,T,PCX,AKS);<br>| DECLARE_KPNST FILE RECORD INPUT DIRECT KEYED ENVIRONMENT
  RÉGIONAL(1)EXTENTNUMBER(1)<br>MEDINAL(1)EXTENTNUMBER(1)<br>DECLARÉ NOB PICTURE'(8)9'|<br>OPEN FILE(KONST);<br>DECLARÉ NAK3AD(4),X3AD(4),X3AD(4),AK13AD(2),T2(2),AK3{13<br>AK4(59),X1(3),Y5(3),AK5(13),X8(4),Y8(4),AL(4)} FLOAT;<br>DECLARÉ 1 AK;
   (9(3600)PECLARE 17%, KCG04777<br>
PECLARE 175AD(248) FLOAT.<br>
2 AKMIN(248)FLOAT.<br>
2 (PCX3AD(12), TKUN(8)),<br>
2 (OT(13), DK(13))FLXED(7.0),
  Z (DIADA), RI(262));<br>HOB=100!<br>READ FILE(KONST);NIO(TK)KEY(NOB);<br>P=LOG10(P);PCX=LOG10(PCX);
 P=LOGIOIPIPCX=LOGIO(PCX);<br>
NOB*1)IZ=1;<br>
If PCX<=PCX3AD(1) THEN GOTO M4;<br>
M4:PUT EDIT('8<br>
M4:PUT EDIT('8<br>
(SKIP-XX2PCX3AD(12) THEN GOTO M4)<br>
M4:PUT EDIT('8<br>
(SKIP-XX2PCX3AD(12) THEN GOTO M40;<br>
M6:BOO N=1 TO 10:<br>
M6:BOO N=1 
  00 110=1 70 4)<br>READ FILE(KONST) INTO(AK) KEY(NOB) 7<br>DO 112=1 TO 4967<br>AK3AD(I1113=XX(112) 7
  ANDENINERER (1998)<br>
IF T-260 THEN GOTO M41<br>
IF T-260 THEN GOTO M41<br>
IZ=121:00 IN=1 TO 81<br>
12=121:00 IN=1 TO 81<br>
...FAPSPAR(IZ) THEN GOTO M161
   \begin{matrix}\n 12+12+11 & 0 \\
 1340 & 13240 & 12+3 \\
 1340 & 13240 & 12+3\n \end{matrix}x3AD(2)=P3AD(12-2);<br>x3AD(3)=P3AD(12-1);
  X3AD(3)=PSAD(12+1);<br>
X3AD(4)=PCX3AD(1);<br>
GOTO M17;<br>
M16.11F I1>=3 THEN GOTO M50;<br>
IF I1*1 THEN GOTO M19;<br>
X3AD(2)=P3AD(12+1);<br>
X3AD(2)=P3AD(12+1);
    23AD(23*P3AD(12*1);<br>x3AD(3)*P3AD(12*1);<br>x3AD(4)*P3AD(12*1);<br>6010 M17;<br>H19;X3AD(1)*L0G10(0.7);<br>x3AD(2)*P3AD(12*1);<br>x3AD(3)*P3AD(12*2);<br>6010 M17;<br>H5011F 11"*8 THEN GOTO M18;<br>x3AD(1)*P3AD(12*2);<br>x3AD(1)*P3AD(12*2);<br>x3AD(1)*P3
          x3AD(4)=PCX3AD(j);
       GOTO MYZZ
          Mis:x3Ab(1)=P3Ab(12-2)]
                X3AD(2)=P3AD(12+1)]
          X3AD(3) *P3AD(12)
                X3AD(6)=P3AD(12+1);
```

```
M17:IC4K=1;IC4T=1;I2=I2=I21;M29;IS#IC4T;IC41=22;I6=I2+IC4K;<br>M22:IF [>T3AD(IS) THEN GOTO M23;<br>IS=IS+1:I6=I6+8;IC41=IC41=1;<br>IF iC41>0 THEN GOTO M22;<br>M23;DO I7=1 TO 2;<br>M23;DO I7=1 TO 2;<br>YSAD(4)==PCX3AD((AOB=1)/6) THEN GOTO M2
1340(4) + 01TANGINE IN THE GOTO NS1;<br>M2411F IZ>x2 THEN GOTO NS1;<br>IF IZ>x1 THEN GOTO M&O;<br>IF IZ>x1 THEN GOTO M&O;
 YSAD(2)=AK3AD(16-1)1<br>VSAD(3)=AK3AD(16)1
 10141)
 IF IKAIS THEN GOTO N29:<br>Ital:
 #11|AC6(IS)#AK3(I1)}<br>|B=|B+1;|1=|1+1}<br>|F=|1<#13 THEN 60TO M31|<br>|1(!13)#PCX3AD(J)]
||4113)=PCX5AD{J)|<br>|aj*1;13={13+1;121=121=8;<br>|8 ||3<4;3 ||64||60?0 M33|<br>|8 ||3<4;3 ||64||60?0 M33|<br>|8 ||310=PCX;MS7;15=0;11=1;MS5;19=1+18;YS{I1}=AK4{I9}}|&#15+1;1<br>|845+1;16 ||675 ||68||6070 M35;||63;<br>|845+1;17 ||68||6070 M
AL(120)=1;<br>#A13;IF 122=I20 THEN GOTO MA12;<br>AL(120)=AL(120)=((X1-X8(I23))/(X8(I20)=I8(I23))));<br>#A12:123=I23=1;<br>#F 123<#NTHEN @OTO PA13;<br>#A11(120)=V8(I20);<br>#A11(120)=V8(I20);
 END INTER: THE
```
#### *<u><u><i><u><b>B</u>*</u></u>

#### РАСЧЕТА КОВФФИЦИЕНТА СХИМАЕМОСТИ

Программа предназначена для расчета корффициента слимасности в зависимости от давления. температуры и состава га $a<sub>0</sub>$ 

#### ИНСТРУКНИЯ К ПРОГРАММЕ

- 1. Ерограниа написана на явыке Р1/7.
- 2. Обращение и прогармие сотществияется оператором CALL  $ROEFZ(P,T,Z1, PRP, TKP,Z)$ ;
- 3. Исходными данными для программы являются:

 $P$  -давление, кгс/см<sup>2</sup>:

- $T$  remneparype,  $^{\circ}$ C  $\cdot$
- $21$  coores rese, mois goin ;
- $PHP$  критическое дандение, кго/см<sup>2</sup>
- $TKP$  Epsrugeoras remneparypa,  $^0C$ .

4. Pesyzbrar pacterer

 $Z$  - корффициент сжинамости.

```
// EXEC PL/I
    / EXEC PL/I<br>
ECLARE ZO(13), PKP(13), TRP, TKP, Z);<br>
PECLARE ZO(13), PKP(13), TRP(13);<br>
PECLARE ZO(13), TRP(16);<br>
TRP0=DC(1) 13);<br>
TRP0=PCP0+Zo(1)+PKP(1);<br>
PRR=(7-273158-2)/(TKP0+273158-2);<br>
PRR=(7-273158-2)/(TKP0+273158-2)
       SOTO AA1<br>AA41 IF PPR>>15 THEN GOTO AA11<br>AA41 IF PPR>>15 THEN GOTO AA11<br>A2=2,19522E=1-1,0894198041PR+1,75239E=1+TPR+TPRT<br>A212,2=A1+A2=PPR;<br>AA11,<br>AA11,
      ENDI
\lambda
```
 $\ddot{\phantom{a}}$ 

PII-39-I-579-81-80

## *<u><i><u><b><u>D</u>POPPAMMA</u>*</u></u>

## РАСЧЕТА ВЛАГОСОЛЕРЖАНИЯ ПРИРОДНОГО

## **TARA**

## ИНСТРУКЦИЯ К ПРОГРАММЕ

- I. Программа соотавлена на языке  $PL/I$ .
- 2. Обращение к программе осуществляется оператором / CALL WLAG(PT, G, D, WL);

3. Истодными данными для программы являются:

- $P$  ERRIGHES PRESS. RFG/CM<sup>2</sup>
- $T$  regularizon rasa.  $^{0}C$
- $C$  содержание содей, мг/л.
- $\mathfrak{D}$  относительный удельный вес газа по воздуху

4. Результатом расчета является:

 $Wb$  - вдагосодержание природного газа, кг/тнс. км<sup>3</sup>газе

```
SLSE
   IF TABER AND RUSSED AND RESERVED BOOK AND THEM BUS PRODUCED AT A STATISTIC RESERVED AND RESERVED AT A SAMPLE P<br>ELSE BUSB PRODUCED AND THE RESERVED AND RESERVED AND RESERVED AT A SAMPLE PART OF THE RESERVED OF THE SAMPLE P<br>
            *9.276 - 1192=1-2_25E=3+DJ<br>Wi=(A/P+B)+91+02;<br>W1; END WLAG/
\overline{1}
```
PII-39-I-579-8I-8T

## *IPOPPAMMA*

## РАСЧЕТА КОЭФФИЦИЕНТА УДЕЛЬНОЙ ТЕПЛОЙМ-КОСТИ ПРИРОДНОГО ГАЗА

## ИНСТРУКЦИЯ К ПРОГРАММЕ

- I. Программа написана на языке  $PL/I$ .
- 2. Ображение к программе CALL TEPL (TPR, PPR, AM, CP);
- 3. Истодная информации:
- $TPR$  приводеная температура, <sup>о</sup>к  $PPR$ - приведеное давление. кго/см<sup>2</sup>

молекулярный вес.

4. Pesynstar

 $CP$  - коэффициен т удельной теплоемкости, кнад/кг. град.

```
// EXEC PL/I<br>| ESPL:PROCEQURE(P,T,E,CP);<br>| IF (G=0,6)}0 THEN 60TO T1;<br>| CP=(3,36E+5+T+3,24E-5+P-2,353E=3)+T+(6,805E=3-3,81E=6+P)+P
     46.8998-11
    D={3.657t-5*T-3.108t-5*P-3.093E-3)*T+(6.37E-3-1.062E-5*P)+D
     5,955E-11The p+({b-B) 75E-2}+(G-0.45E0);<br>
= d010 T0;<br>
T3: CP=(3.657E=5*T*3.108E-5*P-3.093E-3)*T+<br>
(6.37E-3-1.062E*5*P)*P+5.955E-1;<br>
T0: END TEPL;
 \sqrt{1}6 - 216
```
### **ПРОГРАНИА**

РАСЧЕТА ПЛОТНОСТИ ГАЗОВОЙ ФАЗЫ ПО ЕЁ

#### COCTABY

#### ИНСТРУКНИЯ К ПРОГРАММЕ

**I.** Программа составлена на языке  $P1$ , / $T$ 

2. Вызов процедуры осуществляется оператором CALL RPGF (N. Y. AM, T. P., PKP, TKP, DG);

- 3. Исходными данными для протраммы является:
- $\mathcal{N}$  количество компонентов:
- $Y$  массив мольных концентраций  $\zeta$  тых компонентов размерностью 13, мольные доли ;
- $AM$  массив молекулярных весов  $i$  -тых компонентов, размерностью 13
	- $T =$  темпеватура омеси, °С
	- $P$  давление смеси, кго/ом<sup>2</sup>.
- $P K \rho$  = MACCHE NONTHUSCHEK ZABESHER  $c$  -THK NOMIONSHTOR размерностью 13, кгс/см<sup>2</sup>.
- THP- массив критических температур с-тых компонентов размерностью 13. °С.

4. Выходные данные:

- ДС -плотность газовой фазы. г/см<sup>3</sup>
	- 5. В программе используется процедура, ремення кубического уравнения обращение к которой осуществляетоя оператором  $CALD$   $ABD(A, B, C, D, 4, 4, 4, 3)$
- $29e A$ , В, С, Д-коэффициенты кубического уравнения  $A_y^3 + B_y^2 + C_y + A = 0$  $J_1$ ,  $J_2$ ,  $J_n$  - корни.

PII-39-I-579-8I-83

```
// EXEC PL/I<br>
RPGF; PROCEDURE(W, Y, AM, I, P, PKP, TKP, DG);<br>
DECLARE Y(13), AN(13), PKP(13), TKP(13);<br>
AM1¤QEO; A1*OEO; B1*OEO;<br>
DO 1*** (I) W;<br>
AN1¤AM1+Y(I)*AM(I);<br>
A=2880506(E-4+(TKP(I)*27315E-2)**25E-1/PKP(I);<br>
B=71143
                                     B$=B$+$*Y{});<br>#NPA<br>AR=P+(T+27315&-2)**5&-1;<br>#R=P+(T+27315&-2)**5&-2)***$&-1;<br>#B=-820567&-4+{T+27315&-2)***$&-1;<br>#S&-1*81)*##;<br>$&-1*81)*##;<br>#S&-1*81}*##;<br>#B$+##$;<br>#B$+##$;<br>#B$+##;<br>#B$+##;<br>#B$+##;<br>#B$+##;<br>#B$+##;<br>#B$+##;<br>#B$
```
#### **ПРОГРАММА**

## ПЛОТНОСТИ ЖИЛКИХ СМЕСЕЙ ПО МЕТОДУ

#### АЛАНА-КЕННЕЛИ

#### ИНСТРУКНИЯ К ПРОГРАММЕ

- І. Программа написана на языке Р. //.
- 2. Вызов программы осуществляется оператором ) CALL PLOT(Y AM T, P MI PLI, N, PL);
- 3. Входные параметры:
- И состав жидкой смеси задается в следующем порядке  $C_1, C_2, C_3, i-C_4, n-C_4, C_5, C_6, C_7, x$  consume доля :

АМ - массив молекулярных весов углеводородов

- $\tau$  remneparypa,  $^{\circ}$ C ;
- $\rho$  давление, кгс/см<sup>2</sup>.
- $Ml$  молекулярный вео С<sub>7</sub>.
- $\beta_L$  = плотность  $C_{7+}$ , г/см<sup>3-</sup>при 60°  $C_{7}$
- $\mathcal N$  количество компонентов в составе жидкости.
- 4. Выходные параметры:
- $PL$  плотность жилкой смеси г/ск<sup>3</sup>.
- 5. В программа иопользуется процедура вычисления корней кубического уравнения, вызываемая оператором.

CALL  $ABE(A, B, C, E, X, X, X)$ 

PIL-39-T-579-81-85

```
// EXEC PL/I<br>PLOT:PROCEDURE(Y,M,T,P,M7,PL7,L,PL);<br>DECLARE(A(16),B(14),Y(1),M(1))DECIMAL FLOAT;<br>DECLARE(AA,BB,CC,D)FLOAT;<br>DECLARE(AA,BB,CC,D)FLOAT;<br>DECLARE(AA,BB,CC,D)FLOAT;<br>UPDATE DIRECT KEYED ENVIRONMENT(F(3600)<br>REGIONAL(
       Z CHIND),<br>Z(N(16),K(16))DECIMAL FLDAT,<br>Z R1(775))<br>DPEN FILE(KONST);<br>NOBR1D);<br>READ FILE(KONST)INTO(PT)KEY(NOB);
        P=1428E-24PI
        $14015240153401j = 1 j
        i1=2:3331<br>
TF 71>250 THEN Jude11<br>
ACIDECH(2)12)2<br>
RCIDECH(3)+T201E-8+C(3)1
       0.14<br>
00 2m2 10 fl<br>
00 2m2 10 fl<br>
00 2m2 10 fl<br>
00 2m2 10 fl<br>
00 2m2 10 fl<br>
00 2m2 10 fl<br>
00 2m2 10 fl<br>
00 2m2 10 fl<br>
00 2m2 10 fl<br>
00 2m2 10 fl<br>
00 2m2 10 fl<br>
00 2m2 10 fl<br>
00 2m2 10 fl<br>
00 2m2 10 fl<br>
00 2m2 10 fl<br>
00 2m2
       ENDI
       00 1=1 10 L;<br>S1=S1+A(I)+Y(I)}<br>S2=S2+B(I)+Y(I)}
       END?
       ="";"<br>| A17=EXP(3 . 8405985E-3+H7+9 . 5638281E=4<HF/PL7+2,+4180818E2/TZ+<br>| P. 3104464E=6+H7+=2+10_75351P}}<br>| B17=3,499274E=2=M7+7,2723403+PL7+2,232395E=4+TZ=1,63225F2E=2
        *K7/PL7
       +6,225o5651<br>Si=Si+Ai7+T{L+1}J52=S2+B17+Y{L+1}}
      S{=$++A{7*}{L+1}}$2=52+8{7*}{L*1}}<br>A&={{0,7335+?2/P+$2};<br>CC=$1/P;<br>D=~{$}$2/P}}<br>D=~{$1}$2/P}}<br>CALL_ABD(AA,88,cC,D,K1,X2,X3}}<br>IF X2=04X3=0 THEN DOIX=X1160TO_L11END;<br>IF X1<x3 THEN BOIX=X160TO_L11END;<br>L21 IF X2<x3 THEN DOIX=X1
       ENDJ<br>HET=SS+H7*Y(L+1)]
   PL=MET/XI
          PL=0.01602+PL;<br>P=P/1428E-2;<br>END PLDT;
\overline{11}
```
 $2Cb$ 

PII-39-I-579-8I-86

## *<u><u><u><u>IPOPPAMMA</u></u>***</u>**</u>

### РАСЧЕТА ВЯЗКОСТЬ КИЛКОЙ ФАЗЫ

### ИНСТРУКЦИЯ К ПРОГРАМИЯ

- I. Программа соствлена на явыке  $PL / L$
- 2. Вызов процедуры осуществляется операторы CALL VAZG (N.X. AM.T. PKP. TKP. P.V. D. AMG)
- 3. Исходными данными для программы являются:
- $N$  количество компонентов
- $X$  массив мольных концентраций  $\epsilon$  -тых компонентов размерностью 13, мольные доли
- $AM$  массив, размерностью 13. молекулярных весов  $L$ -тых КОМПОНАНТОВ

 $\overline{L}$  - remme pary pa cmecu. <sup>O</sup>C

- $P K P$  массив размерностью I3 критических давлений компо-HeHTOB, RPG/CM<sup>2</sup>
- $THP$  массив размерностью 13 критических температур компонентов . <sup>О</sup>С
	- $\rho$  давление, кго/ом<sup>/2</sup>
	- V мольная доля газовой фазы
	- $\mathcal{D}$  плотность, г/см<sup>3</sup>
		- 4. Выходные данные:
- $AMG -$  вязность жидкой фазы СПЗ
	- 5. В программе используется процедура, определяющая плотность жидкой фазы в г/см<sup>3</sup>, вызываемая оператором CALL BLUCC1(P,TV, I, AM, D, DPT);

```
// EXEC PL/I<br>
YAZ4: PROCEDURE(N.X.AM.T.PRP,TKP|PyV.D.AM@)|<br>
DECLARE X(13).AM(13),PKP(13),TKP(13),Y1(13),D(13)|<br>
V1(1)=995E-1! V1(2)=148E0! V1(3)=222)<br>
V1(4)=263E0;<br>
DO I=0 T0 10!<br>
V1(1)=151353125E-4+9439E-4+AM(1)-17285E=1+
                          END:<br>V1(11) » 901E-1; V1(12) » 94E0; V1(13) » 95E0;<br>AM1+0E0; TRP1=0E0; PKP1=0E0;<br>DO 5=1 TO N;<br>AM1+AM1+X(I) + AM(I);<br>PKP1=TKP1+X(I) + PKP(I);<br>PKP1=FKP1+X(I) + PKP(I);<br>PKP1=FKP1+X(I) + PKP(I);
                           END;
                            ÄHÖÄ ( C C 94E = 1 = 2E = 2 = AH1 ) = C S 8 E = S = C T + 2 7 3 1 5 E = 2 ) ) = = S 5 E = 1 )
                           VX=VX=Xil}=rт\\;/<br>END|<br>DP=AM\/VX; DPP=DPT/DP;<br>DP=AM\/VX; DPP=DPT/DP;<br>PS=TKP1/AM<sub>1</sub>++3E0/PKP1++4E0;<br>PS=LCD{PS}; PS=PS/6E0; PS=EXP{PS=3;<br>AMS=1023E++233B442+0DPP+58533E++4DPP=DPP=<br>40755E-4+0PP==353&42=6pPP+58533E++4DPP=DP
 \lambda
```
#### PI-39-I-579-8I-88

## ПРОГРАММА

РАСЧЕТА ВЯЗКОСТИ ГАЗОВОЙ ФАЗЫ ПО МЕТОЛУ ЛИ-ГАНСОЛЕСА-ИКИНА

### ИНСТРУКЦИЯ К ПРОГРАММЕ

I. Программа соотавлена на языке PL /7

2. Вызов процедуры осуществляется оператором

CALL VAZ  $(N, y, AM, T, DE, VM)$ 

3. Исходными данными для программы являются:

 $N$  - количество компонентов;

Чет изсона мольных концентраций с-тых компонентов. мольние  $m = 1$ 

 $AM(13)$  - MACCHE MONLEMX BOCOB  $\lambda$  -THX KOMHOHOHTOB.

- $T =$  reuneparypa cuscu, <sup>O</sup>C(or 38<sup>0</sup> Ao 171<sup>0</sup>C)
- $P =$  движение смеся, кгс/см<sup>2</sup>(от 70 до 560)
- Дб плотность газовой фазы, г/си<sup>2</sup>.
	- 4. Результат:
- $VM$  вязкость газовой фазы. СПЗ.

```
"
"VARIE PLIT<br>DECLARE Y(13),AM(13);<br>DECLARE Y(13),AM(13);<br>AM130F0;<br>DO IS1) TO N;<br>AM15AM1+Y(I)+AM(I);
                  A=35E-1+5477E-1/(7+27315E-2)+1E-2*AM17
                F×24E=1=2E=1+TA;<br>AMOx(((94E=1+2E=2+AM1)+(18E=1+(T+27315E=2)}***15E=1)
                11E-4). (209E0+19E0+AM1+18E-1+{T+27315E-2}};<br>YM=TA+D6++F;<br>YM=TA+D6++F;<br>END YAZ;
\overline{1}
```
## PII-39-I-579-81-89

## *<u><i><u><u>IPOPPAMMA</u>***</u>**</u>

## НАХОЖДЕНИЕ ДЕЙСТВИТЕЛЬНЫХ КОРНЕЙ КУБИЧЕСКОГО УРАВНЕНИЯ

## ИНСТРУКЦИЯ К ПРОГРАММЕ

- І. Программа написана на языке РЫ / .
- 2. Вызов процедуры осудествляется одератором CALL ABD (ABCD 401,  $y=2$ );
- 3. Исхолнный данными являются:
- А В.С -коэффициенты при неизвестных в исходном уравнении

соответственно при 3, 2, и I степенях

- D - СВОболный член в исходном уравнении.
	- 4. Выходные данные:

ys/ ys/ ys- действительные корни уравнения.

5. В программе предусмотрена печать:

```
Если есть компенионые корни, то печать Уг, два корня.
комплексные.
```

```
// EXEC PL/I<br>
ABDIPACCEDURE(A, B, C, D, Y01, Y02, Y03)}<br>
DECLARE(A, B, C, D)FLOAT;<br>
YO1=0E01, Y02=0E01, Y03=0E0;<br>
O=({0/Å)¤=3023/{?P=4++2};<br>
P=34+2+P==3;RG=50RF(AH$(P)};K=0;<br>
OP=0++2+P==3;RG=50RF(AH$(P)};K=0;<br>IF P=0 TNEN G
    R#=RO;<br>
QH#0;<br>
QH#0;R+*3;If P<n Tren @OTO_H2;SH#SINH(LOG(QH*$QRT(QH**2*1))<br>
Y1==Z*R*SH;6OTO_MG;M2;If_0P4#0_THEN_GOTO_MS;<br>
CH#COSH(LOG(QH*$GRT(QH**2*1)));3);Y1==Z*R*CH;6OTO_M4;<br>
CH#COSH(LOG(QH*$GRT(QH**2*1)));3);Y1==Z*R*CH;
\lambda
```
PI-39-I-579-8I-90

#### *<u><i><u><b>IPOPPAMMA</u>*</u></u>

РАСЧЕТА ЛЕТУЧЕСТИ ЧИСТОГО КОМПОНЕНТА ИНСТРУКЦИЯ К ПРОГРАММЕ

I. Программа соотавлена на изыке  $PL/L$ .

2. Вызов процедуры осуществляется операторы: CALL LETY (PHP, THP, T, P, F);

3. Иоходными данными для программы являются

 $P\beta P$  - KDMTHTGOKOG ASBAGHAG. KTO/OM<sup>2</sup>

 $T(K)$  - xparnusckan remneparypa,  $^{\circ}$ C (

 $T -$  reuneparypa,  $^{\circ}$ C

 $P = \texttt{R}$ ввление, кго/ом<sup>2</sup>.

4. Результатом расчета является:

- $F$  петучесть компонента, кгс/см<sup>2</sup>
	- 5. В подпрограмме используется процедура решения кубичес-

кого уравнения, вызываемая операторы CALL ABD(A, B, C, D, y .; y.y.y.  $A,B,C,\bar{A}$  - коэффициенты кубического уравнения  $A\bar{B} + Bx^2 + Cx + M$ Ут.Уэ.У,- корим кубического уравнении.

```
// EXEC PL/I<br>LETYI PROCEOURE(PKP,TKP,T,P,F))<br>A=65415292(1KP227315E-2)+
                               . . . . . . .
                            ABD (AA, BB, CC, DD, Y9, Y2, Y3) |<br>>Y2_THEN_Z=Y1}
                 IF TI>TZ<br>ELSE Z=Y2J<br>IF Z<Y3 THEN Z=Y3;<br>IF Z<Y3 THEN Z=Y3;<br>P=Z+1-Z1=A+A/B+Z2;<br>P=ExP(F);<br>F=ExP;<br>END LETY;<br>END LETY;
\lambda
```
#### PI-39-I-579-8I-9I

## HOIHPOIPAMMA PACYËTA KOHTAKT PABHOBECMH АЗОТА И СШРОВОДОРОДА

### ИНСТРУКЦИЯ К ПРОГРАММЕ

- Г. Программа написана на язнке Р. //
- 2. Внзов процедуры осуществляется оператором:

CALL MAS(N, X, TC, AM, AK1, D, T, P, PCX, AKA, AKS).

#### 3. Исходными данными для программы являются:

- $\mathcal{N}$  количество компонентов: X - массив из I3 элементов мольных концентраций  $\iota$  - тих компонентов в составе жилкой фазы в мольных **NOJHX:** 76 - массив из 5 элементов температур кипения фракций:  $AM$  - массив из I3 элементов молекулярных весов  $i$  - тых компонентов в мольных долях  $AR$  + мессив из 9 элементов характеристических факторов<br> $\ddot{c}$  - тых компонентов углеводородов;  $\mathcal{L}$  - Maccum E3 I3 sneme HTOB  $\epsilon$  -THX ROMMORE HTOB:  $T$  - rewneparypa cweek.  $^{\circ}C$  :  $P =$  лавление смеси. кгс/см<sup>2</sup>:  $\alpha x$  - павление сходнения, кгс/см<sup>2</sup>:
- 4. Результатом расчёта является:
- $A$ КА константа равновесия азота:
- $4\kappa$   $\zeta$  константа равновесия сероводорода.
- 5. В программе используются процедуры:
- $i.FTJ$  определить летучесть чистого компонента по методу Реплиха - Кванта:
- $AB$  решение губического уравнения.

// EXEC PRO(EDURE(N, X, IC, AM, AK1, D, IT, P, PCX, AKA, AKS)<br>
DECLARE KONST FILE RECORD INDUT DIRECT KEYED<br>
FRVIRONMENT(F(SSOO)REGIONAL(1)EXTENTNUMBER(1)<br>
MEDIUMENTOOTSPOSSORISIONAL(1)EXTENTNUMBER(1)<br>
OPERATE TREE (KONST) AMIROBOT<br>DO INT TO NI<br>AMIRAMINX(I) +AMIS)I ENDI DO [=1 TO N=3]<br>Q(I)=X(I)=AM(I)/AM1; ENDI<br>TC2=GEOI AM2=OEOI ZN=OEOI<br>AM2=AM2+Q(I)+AM(I)I<br>ZN=ZN+Q(I)+AM(I)I<br>ZN=ZN+Q(I); ZR=ZH+9567;<br>AH2=AH2/ZN;<br>AK2=0E0; ZH=0E0;<br>DO I=1 TO N=3;<br>IF I=1 THEN DO;<br>AK2=AK2+9(I)+585E=4; END; FLSE<br>AKZ#AKZ#G(I)\*AK1(1=1))<br>TCZ#TCZ\*Q(I)\*TC1(1))<br>ZN#ZN#G(I); ENDI KNUJ<br>122m1C2/ZN;<br>122m1C2/ZN;<br>14m(1391SE-4r922E+4+14+14)-{971E+4/TQ/TQ}+<br>SK0={3591SE-4r922E+4+14+14+14+4+ALZ+AC2/TEZ}}<br>{{477E+1/{T+27315E-2}-6441E+4+ALZ+AC2/TEZ}} ANSANZI<br>TE TRIGO THEN DOI<br>PUT EDIT! ENDUMN SA NPEAEA TENNEPATYP!}(A);<br>PUT EKEPI<br>GOTO ASJEND;<br>FF AMS223 THEN DO;

PII-39-I-579-8I-93

J.

```
PUT EDIT('Bbw/A SA NPEAEA MOAEKYARPHOA MACCHI)(A);<br>PUT SKIP;<br>GOTO A8;ENO;<br>I2=1; G=0; I3=1;<br>IF T>T1(I3) THEN DO; I3=13+1; GOTO AA; END;<br>AA1; IF AM1>AM3(I2) THEN DO; I2=12+1; G=G+6;<br>EA11; IF AM1>AM3(I2) THEN DO; I2=12+1; G=G
0010 AAJIESUI<br>14613661<br>0<u>003041145122</u>660614)=BN(14=1))/(11<mark>613)=71(13+1))+</mark>
(1 - 11(13 - 1))BN1=BN(I4-1)+(BH(I4)+BN(I4+1)//(Ti(I3)-T1(I3-1))+<br>{FT|(I3+1))|<br>BN2=BN1+(BN0-BN1)/(AM3(I2)+AM3(I2+1))+(AM1+AM3(I2-1));<br>PKP=339E-1;TKP==14495E-2;<br>CALL_LETY(PKP,TKP,T,P,F);<br>CALL_LETY(PKP,TKP,T,P,F);<br>RN2=BN2+P;<br>BN3=EXP(BN2);<br>B
ENDI
ENDI<br>TC2=TC2/ZN;AK2=AK2/ZN;TC2=TC2+27315E=2;<br>SK01=212204E=5=495E=6=TC2-9685E=5+{Te2/315E=2}/TC2+<br>3230E0+AK2/{T+27315E=2}/{T+27315E=2}=15E=2}<br>AK2/{T+27315E=2}/(T+27315E=2}+9752E=2/AK2/AK2}
ABI END KAS.
```
 $\overline{1}$ 

#### PN-39-T-579-8I-94

### **ПРОГРАИМА**

PACHUTA KOHTAKTHOTO PASITULEHIGI B TFEXMASHON CICTEME

ГАЗ - УГЛЕВОДОРОЛНАЯ ЕНИКОСТЬ - ПЛАСТОВАЯ ВОДА.

## **MHCTPYKING K HPCTFALLE**

- I. Программа написана на языке  $\mathcal{P}$  / / /.
- 2. Исходными данными являются:
	- $\mathcal{U}$  $-$  объем газа:
	- АК объем углеводородной жидности
	- B - объем пластовой воды
	- $P_{\rm s}$ Т натально давление (кгс/см<sup>2</sup>) и температура (С), которых ведется учёт;
	- $P(X nepage_{op}$ приотижение давления схождения. KTC/CM
	- В.С.5- молекулярный вес углеводородной жидкости;
	- БМ5- молекулярный вес газа:
	- RXS- плетнесть углеводородной жидкости при пластовом давлении и температуре, г/см3,
	- ROC плотность газа при пластсвых давлении и
	- $FF$ - массив текстовых констант (название компсиентов)
	- G. - массив пластового состава газа.  $%$  мол.
	- $AM$  массив состава углеводороцной жидкости, % мол.
	- АМ1 концентрация соли в пластовой всде. г-экв/л:
	- A.D. - плотность водного раствора солей.  $r/cm^3$ :
	- û.  $-$  масса солей. г/л:
	- CH25 отношение растворимостей сероводорода в пресной и минирализованной воды.

## 3. Результаты расчёта:

 $G_I$  - массив состава пластового газа, % мел.

#### РД-39-I-579-8I-95

*A W -* **массив состава углеводородной жццкостп,** *%* **мол. \***  $W$ <sup> $\prime$ </sup> - массив состава пластовой воды, % мол.  $GM$ , АКМ - мольные доли газа, углеводородной жидкости, *^* **пластовой вода.**

- **4 . В программе используются подпрограммы:**
- $VC \rightarrow$  расчёта мольной доли газа и соотношения мольной доли **углеводородной жадности и суммы мольных долей углеводородной жадности и пластовой вода** *J*
- *PfiAi* **расчёта фазвого равновесия** \*
- *1\0ЕР6-* **расчёта коэффициентов Сеченова J**
- **выбора констант равновесия системы газ вода.**
	- 5. В программе предусмотрена печать, см. таблицу f

## РД-39-1-579-81-96

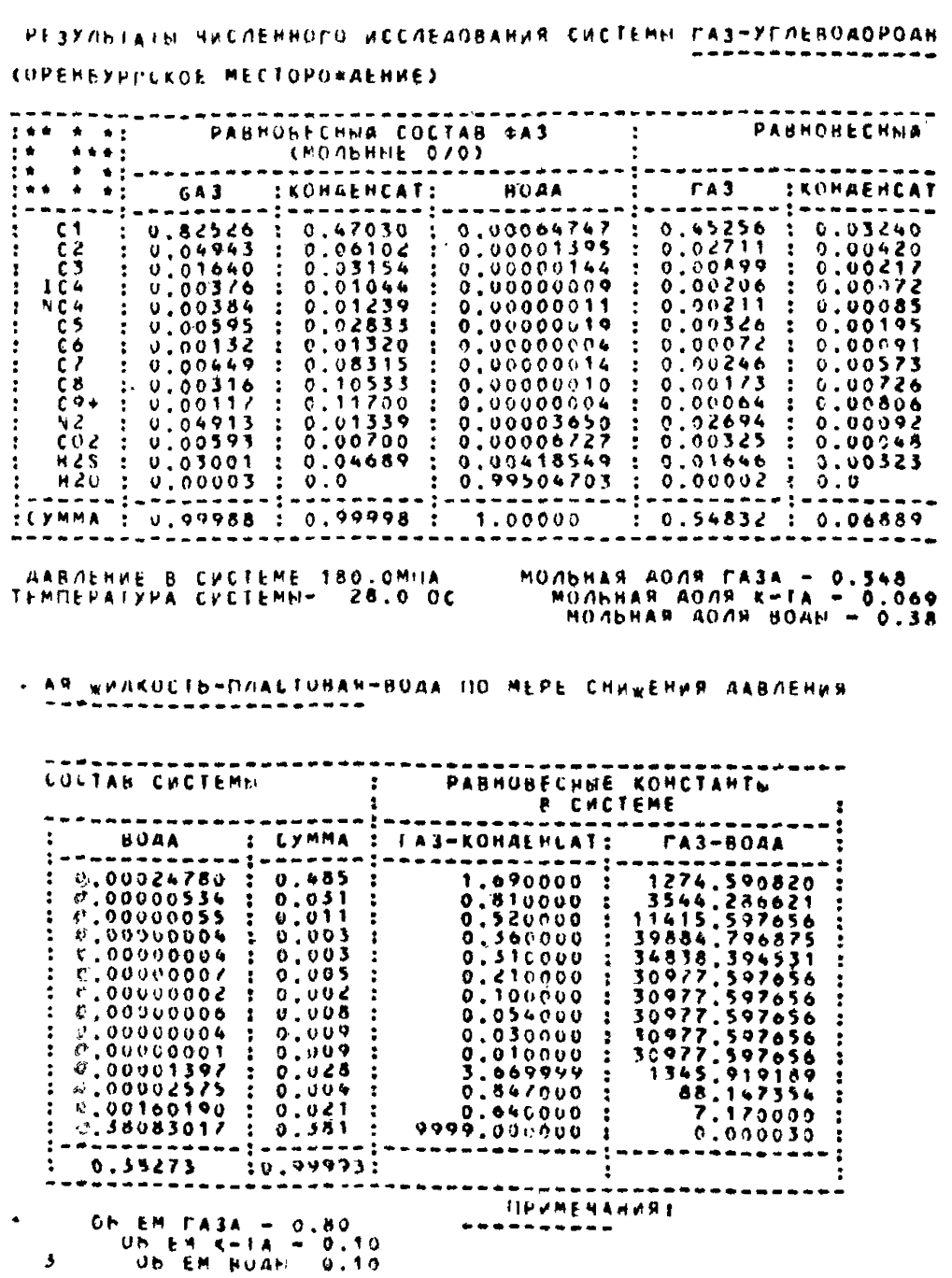

PII-39-I-579-8I-97

```
RK: PROCEDURE-OPTIONS(MAIN);
         .<br>| DECLARE=PTHKS(7),PTHK2(7),G(14),AKN(14),W(54),<br>PKP(14),TKP(14),
         621(14)
           21(14), GBX(14), SM(14), G1(14),<br>K(13), GBX(14), SM(14), G1(14),<br>K(13), FF(14)CHARACTER(3),<br>GZ(14), AKNZ(14), W{(14), AKN(14),<br>F(54), FOR(69), WZ(14), AR(14), AK1(9),<br>DECLARE FIX CHARACTER(1);<br>DECLARE FIX CHARACTER(1);
       12=0;<br>
GET EDIT(V,AK,B,FIX)(3F(5),X(64),A(1));<br>
GET EDIT(G,AKN,FIX)(3F(6),X(61),A(1));<br>
GET EDIT(G,AKN,FIX)(28F(8),X(19),A(1));<br>
GET EDIT(TKUN1,FIX)(SF(5),X(54),A(1));<br>
GET EDIT(AN,ABK,FIX)(SF(5),X(54),A(1));<br>
GET EDIT(AN,
             12 - 01P=100J
         A10*0;
             BMESLOIROCS=01
         0.01711DO I=1 / 0 14 /<br>BMCS=BMCS+AKN(I)=AM(I);<br>BMCS=BMCS+AKN(I)=D(I);END)<br>SW4=0 /SAKN=0 /SG=0 /SW=0;<br>SW4=0 /S&KN=0 /SG=0 /GAKN1=0 /<br>DO I=1 /0 14 /<br>S&=5 (-6 (I))<br>SAKN+AKN(I);<br>ENDI
           SARNHBARNYNNHILLY<br>6(1)=6(1)+(1-56))<br>AKN(1)=AKN(1)+(1-54KN);<br>DO 5=1 TO 14;<br>62(3)=6(1);<br>AKN2(1)=AKR(1);<br>AKN2(1)=AKR(1);
        -ANGILIMANIAI<br>ANGEOJANKeOJ<br>DO IST TO T4:<br>ANGEANG+G(I)+AN(I);<br>ANKEANK+AKN(I)+AN(I);
         ENDI
         N=13!
         CALL RPBF(N, G, AM, T, P, PKP, TKP, DG) I
        CALL REPIRATOR:<br>CALL BLOCCCP,T,VV,B,AM,D,DPT,R1,611);<br>ANGRY=DG/AMG;<br>ANKRAK=DF7/AMK;<br>ANKRANK/CANGG+ANK);<br>ANKRANK/CANGG+ANK);<br>DO I=1 TO 16;<br>B21(I)=B{I)+ANGG+AN(I)+ANKK;<br>B21(I)=B{I)+ANGG+AN(I)+ANKK;
        WARTHROUGHT TO 141<br>- DO INT TO 141<br>- BMGNBMB46(I)+AM(I):END;<br>-----------
           BMG=8H8+6(I)=AM(I)IEND<br>
BMG=20,2<br>
GL=v+R06+1000/9M6;<br>AKL=Ac+R06+1000/9M6;<br>AKL=Ac+R0C5+1000/9M6;<br>AKL=Ac+R0C5+1000/9M6;<br>SM==6L/SM1;<br>GM=6L/SM1;<br>AKH=Ac(SM1;<br>ARH=Ac(SM1;<br>ARH=Ac(SM1;<br>ARH=Ac(SM1;<br>ARH=Ac(SM1;<br>ARH=Ac(SM1;
         CALL PHASCG21, AM, D, AK1, TKUN1, P, T, PCK, K, V, V3, GKK) |
             \underline{G}KK(14) = 1E4)
           \begin{array}{cc}\nCAU & P & S & T \\
00 & I & 1\n\end{array} TO 141
7^{*}-20
```

```
IF I=14 THEN GOTO M1J
  21219 1651 300 500 512<br>
2011 2016 4651 300 500 512<br>
2012 500 500 500 512<br>
2012 500 500 500 500 500 500 512
  M2: AKN(I)=AKN(I)+AKMJ
     W2(I)*W(I)/BM;
     G(I) = G(I) * G MSW2=SW2+W2(I);
     SM(1) *G(I) +AKN(I) +W(I);
     SSM=SSM+SM(I);
     S W1 = S W1 + W(1)SAKNI=SAKNI+AKN(1)}
   561 = 561 + 6(1)1ENDI
   C=AKL/(AKL+BL)}
  MSIPŮT SKIP(3);<br>PÚT EDIT(*PE3X/INTATN 9/C/IEHHOPO MCC/IEAOBANNA CNCTEMN
     FA3-KOHAEHCAT-80
AA TO MEPE CHUMEHUR AABALHUR') (SKIP,XC20),A);<br>PUT EDITC(18)****>(SKIP,XC63),A);<br>PUT SKIPC2);
    PÚJ EDITČČÍŽOJ*W*>{SKIP,A};<br>PUJ EDITC*L*,*KOMNOHEHTW*,*L*,*PABHOBECHNA COCTAB 0A3*/*<sup>11*}</sup>
     FPABHOBECH
    NA COCTAB CUCTEMNILILI, IPABHOBECHNE KONCTAHTNI, ILI)<br>| (SKIP, A, XC2) , A, XC2) , A, XC5) , A, XC5) , A, XC7) , A, XC7) , A, XC4) , A,
  PUT EDIT(")",";","(MO/hHWE $)",")",";","B CHCTEME","!")<br>(SKIP,A,X(14),A,X(11),A,X(10),A,X(40),A,X(10),A,X(10),A)T<br>PUT EDIT(")","ra3","|","KOHAEHCAT",";","BOAA1,";"r"A3"
     X(4), 4;
    , 1, 1"TKOHAEHCAT", FJT, FBOAAF, FJT, FCYMMAF, FJT,<br>FFA3-KOHAEHCATT, FJT, FFA3-BOAAF, FJF)<br>- (SKIP, A, X(14), A, Z(X(3), A, X(5), A, A, A, A, K(4), A, X(4), A), K(1), A, X
  (1), A, X(1)A, A, x (3), A, x (3), A)<br>
PUT EDIT((120) + + ) (SKIP, A);<br>
, IF 12=C THEN DO;<br>
, DO I=1 TO 14;<br>
PUT EDIT(*1', FF(I), '1', 62(I)
     DO I=1 TO 14;<br>
PUT EDIT(*1*,FF(T); /|/,G2(T); /|/,AKN2(T); /|/,W2(I); <sup>/|/</sup><br>
(I), /|/,AKN(I), /|/,W(I), /|/,SH(I),*|/,GKK(I);<br>/|,GBK(I), /|/)<br>(A,X(S),A(S),X(S),A,F(8,5); X(1),A,F(8,5),X(1),A,F(8,5),X(1),A,F(8,5); X(1),A,F(
    PUT
      f(13, 7)x(2), A) j
     END;<br>PUT EDIT((120)*+*)(SKIP;A);<br>PUT EDIT(*1*,*cyHMA*,*i*,*S&*N,*i*,*S&*N,*i*,*SW2,*i*,<br>SG1,*(},&AKN#,*i*,*K&*S);X(1);A,F(8,5);x(1),A,F(11,8);X(1);A<br>F(8,5);X(1),A,K(8,5);X(1),A,F(11,8),X(1),A,F(6,6),X(1);A,<br>X(14),A,X(14),A
      ENDI
   VAD)<br>DO 1#1 TO 14;<br>PU1 EDIT('1',FF(I),'1',G1(I),'1',AKN1(I),'1',W1(I),'1''<br>G(I),'1',AKN(I),'1',W(I),'1',SM(I),'1',GKK(I),<br>'1',GBS(I),'1'),c),A.R(R,S),Y(I),A,E(A.R), w.c.
     ="+GRSS1,ACS7,RCS7,A,FCB,53+XSS7,A+FCB,53<sub>+</sub>Xcs1,A+<br>SA,XGS1,ACS7,RCS7,A,FCB,53,XC13,A,<br>FCB,53,XC13,A,FC13,B2,XC13,A+FC6+43,xXcs3,q,fcs3,63+XC13+<sup>A+</sup>
     F(13,7),
```

```
X(2), A11ENG), Ali<br>Put EDIT((120)++')(SKIP, A);<br>Put EDIT('+','cymma','1',SG,'|',SAKN,'1',SW2,'<sup>1'</sup>'<br>SG1,'1',SAKN1,'1',SW1,'|',SSM,'|','','1',Y<br>CA, T('),B),A,X(4),A,F(0,5),X(1),A,F(1,8),X(1),X(1),A,F(11,8),X(1),A,<br>F(8,5),X(1),A,F(0,
    No.
   МО:<br>- РИТ ЕDIT(*ДАВЛЕНИЕ: В. СИСТЕМЕН*,Р,РКРС/СМ2*,<br>- *МОЛЬНАЯ АСЛЯ ГАЗА-?,БН,*ОБЬЕМ ГАЗА"*,<br>- УЗ(А,Р(8,2),Х(2),Д,Х(2),Д,Г(8,2),Х(4),Д,Г(8,2));РUТ БКІР;<br>- РUT EDIT(*ТЕМПЕРАТУРА СИСТЕМЫ-*,Т,*С*,*МОЛЬНАЯ АОЛЯ КОНАЕМ
      CATA+1,
      AKN, COBBEN KUHAEHCATA-CAKI<br>CA.F(7,2),X(3),A,X(5),A.F(6,3),X(2),A.F(5,2));PUT SKIP;<br>PUT EDIT("MO/IBHAR AO/IR BOAN-C.BM.COBBEN BOAN-T,B)<br>CX(36),A.F(12,3),X(2),A.F(8,2));PUT SKIP;
         12 + 12P=P+121;<br>CALL PHAS(G21,AM,D,AK1,TKUN1,P,T,PCX,X,Y,V5,GKK);<br>GKK(14)=1E4;<br>CALL VC(C,SM,GM,GKK,GBK);<br>VG=GM;<br>CY1=(1-VG)+C;<br>CY2=(1-VG)+C;<br>SW2=0;<br>SG=0;<br>SG=0;<br>SG=0;<br>SG=0;<br>SG=0;
        いていまいました。<br>- Dの - I = T = T 0 = 14.2<br>- G 1 < I > # S M < I > 2.4 (V @ * C V 1 / G K K { I } *<br>- C V 2 / G B K ( I } ) } .<br>- A K M 1 { I } # G 1 { I } / G K K { I } ?
         W1(1)=G1(1)/GBK(1);<br>SG=SG+G1(1);
          SAKN=SAKN+AKN1(I)1
          S W2 = S W2 + W1 (I)END:
          ÄKM*BM*C/(1-C)I
     AKM*8M*C/(1-6);<br>BM*1+C-6M*6M*C;<br>IF P>10 THEN GOTO MS;<br>PKK:PROCEDURE;<br>CALL KOEFS(T,AM1,Q,CH2S,AD,DD1,PTHK1);<br>CALL KORS[8(T,P,PTHK2);<br>INC TH1 TO 13!
        *****<br>IF I<*4 THEN DO;<br>IF I<*4 THEN DO;<br>GBK(I)*PTH<2(I1)*1E1++CPTHK1(I1)*AM1);<br>I1*I1+1;GOTO M3;END;<br>IF IC*10 _INEN DO; GBK(I)=1E4;<br>IF IC*10 _INEN DO; GBK(I)=1E4;
         GOTO MSJENOI<br>GOTO MSJENOI<br>GBK(I)=PTHK2(I1)=SEC==(PTHKS(I1)=AMS);
         11*11*11M3:
     end)<br>CALL WLAG(P,T,GG,G20,WL);<br>GBK(14)¥WL*134E-57<br>END PKK;<br>END RK;
\overline{1}
```
2C b

## PII-39-I-579-8I-I00

## **ПОКПРОГРАММА**

РАСЧЁТА МОЛЬНОЙ ДОЛИ ГАЗА И СООТНОШЕНИИ МОЛЬНОЙ ПОЛИ УТЛЕВОЛОРОЛНОЙ КИЛКОСТИ И СУЛАН МОЛЬНЫХ ПОЛЕЙ УГЛЕВОПОРОННОЙ МИЛКССТИ И НЛАСТОВОЙ ВОЛН

## ИНСТРУКЦИЯ К ПОДПРОГРАММЕ

- $PL/T$ І. Поппрограмма написана на языке
- 2. Обращение к подпрограмме осуществляется оператором

CALL VC (C1, SM, VC1, GKK, GBK)

- З. Исходными данными являются:
	- $CI$  соотношение мольной доли углеводородной жидкости и суммы мольных долей углеводородной жидкости и пластовой воды в первом приближении
	- $SM$  концентрация го компонента в системе газуглеводородная жидкость-пластовая вода
	- $VCI$  мольная доля газа в первом приблежении
	- $G$ KK, массивы констант фазового равновесия
	- $G$  $AK$ соответственно в системе газ-углеводородная жилкость и газ-пластовая вола.
- 4. Результаты расчёта:
	- С 1 уточнение соотношение мольной доли углеводородной жидкости и суммы мольных долей углевопородной жидкости и пластовой воды
	- $VC.4$  уточнения мольнай поля газа.

```
// EXEC PL/I<br>- VC:PROCEDURE(C), SM.VG1.GKK.GBK)|<br>- DECLARE SM(14),GKK(14),GBK(14);<br>- CS=C1;
      CS=C1;<br>AK=0;AK1=0;<br>BVG1=1E=2;<br>SVC=5E=1;I11=0;M=1;<br>I=2;I1=0;C2=5E=3;C=0;<br>VG=1V61;<br>Ali<br>Ali<br>PVG=1V61;
        DVG=DVG1?<br>IF lit=1 THEN GOTO A3:<br>IF lit=1 THEN GOTO A2;<br>IF lit=1 THEN GOTO A2;<br>IF LJ=2 THEN YC=1FLSE YC=0;<br>IF LJ=2 THEN C2=C2/2E0!<br>XC1=YC1=YC THEN C2=C2/2E0!<br>IF LJ>2 THEN<br>IF LJ>2 THEN<br>C4=C3;<br>C4=C3;
        IF CACCS THEN CZAPCZ)<br>
CACCS THEN 6010 A3;<br>
CT=C1+C2;<br>
CT=C1+C2;<br>
CAC1;NN1;<br>
CT=C1+C2;<br>
CAC1;NN1;<br>
CT=C1;NN1;NC2=000;<br>
IF K+2 THEN 6010 A3;<br>
IF K+2 THEN 6010 A3;<br>
IF K+2 THEN 6010 A3;<br>
IF K+2 THEN 6010 A3;<br>
IF K+2 THEN 601
         NYSNI<br>SVC=ABS(SVC))<br>IF A<SVC THEN DV&=-DVGI
     IF A<SVC THEN DV&=-u+w.<br>AS:<br>ARABS(SVC);<br>IP M=1 THEN V6=V6=DV6;<br>ELSE C=C=DV6;<br>ELSE C=C=DV6;<br>PUT EDIT(*RET PEWENN);<br>PUT EDIT(*RET PEWENN);<br>CY2=(1-V6)*C;<br>CY2=(1-V6)*C;<br>IF M=4 THEN GOTO A6;<br>SVC=0;<br>SVC=0;<br>SVC=0;
      ENDI
         ITTIOJ<br>IF ABBLSVCJ>1E=4 THEN 60TO APJ
      IP ANNOVATI<br>ANTI<br>ANTI<br>IF KETTHEN DVG=DVATI<br>SVCNGI<br>TITATTIOT;
         ENDI<br>IF ABSESVC)<1E=4 THEN 60TD A1J<br>-
         AZ)<br>ENDIPUT EOITCINET PEBENNA VC/JCSKIP,AJI
         ASIVOIAVOICIACI<br>END VCI
```

```
\overline{10}
```
#### PI-39-I-579-8I-102

Подпрограмма "Коэффициент Сеченова"

Инструкция к подпрограмме

- 1. Протрамма написана на языке  $\frac{\rho_L}{I}$
- 2. Вызов подпрограммы осуществляется оператором:

CALL MOEFS  $(T, N1, 24, CH25, ADD01, PTHH1)$ ;

- 3. Исходными данными для программы являются:
	- $T$  Temmeparypa.  $^{\circ}$ C:
	- $N_{\tau}$  минерализация г-экв/л;
	- $Q$ и-масса солей, г/л;
	- CH25 отношение коэффициента растворимости сероводорода в пресной и минерализованной воде;
- АД плотность водного раствора солей, г/см<sup>3</sup>;
- $\text{I\!I\!I\!I}$  плотность пресной воды. г/см<sup>3</sup>:

The was a construction

- 4. Результатом расчета является:
	- РТНИИ массив из 7 элементов коэффициентов Сеченова в порядке метан, этан, пропан, бутаны, азот, двускись углерода, сероводород.

```
// EXEC PL/I<br>/*CE#PU/MEHT CEWENOBA*/<br>KOE#S/PROCEDURE(T.N1,QY.CHZS,AD,DD1,PTHK1)}<br>DELLARE FAIL1 FILE RECORD<br>UPDATE<br>DIRECT KEYED ENVIRONMENT(F(3588)<br>REGIONAL(1)EXTENTNUMERT(1)<br>MEDIUM(SYSDO5,5054))}<br>DECLARE NDB1 PICTURE'(8)9°
         E FALL, SPELOAT,<br>2 R21(255)FLOAT;<br>DECLARE PIHK1(7);<br>DECLARE N1 DECIMAL FLOAT;
        NOB1=583;<br>- OPEN #ILE(FAIL1);<br>- READ #ILE(FAIL1)INTO(FA3)KEY(NOB1);<br>T15 = 1 TO 5;<br>IF I==1 THEN GOTO A1;<br>IF I<=100 THEN PTHK(I,9)=142E-7+T+2-20484E-7*T+1+49376E=7;<br>ELSE PTHK(I,9)=63E-7*T+T-21192E-7*T+2670952E+7;<br>41:<br>A1:
         A1:<br>PTHK{1,9}={PK{1,1}+T+PK{{,2}}+T+PK{1,3}}
         A2;
         ENDE<br>IF T>40 THEN DOE<br>T=401
        ENDI<br>IF N14PH(1,4)THEN DOI<br>IF N14PH(1,4)THEN DOI<br>PTHK(6,9)=(PH(1,1)+T+PH(1,2))+T+PH(1,3)]<br>GOTO A33;ENDI<br>IF N12PH(J1,4)+T+PH(J1-1,2))+T+PH(J1-1,3)]<br>D1=(PH(J1-1,1)+T+PH(J1-1,2))+T+PH(J1-1,3)]<br>--------------------------------
         ENDI
            X3=PH(J1+1,4)}<br>D2=(PH(J1+1)9)=T+PH(J1,2)}=T+PH(J1,3)}
            X2=PH(j1,6)}<br>PTHK(6,9)=D1+((D2-D1)/(X2+X3))+(N1+X3);<br>GOTO A33;
         ASAIËNDI<br>PIHK(649)=(PH{4,1)=ToPH{6,2)}=ToPH{6,3)}
         \frac{1}{1}|<br>|Q|=Q|V||ES/AD||Q2={1-Q1/1E2}=AD/DD1;<br>|Q2=LOG10{Q2};CH=LOG10{1/CH2S};<br>|PIHK(Z,9)=(CH+Q2)/N1;<br>|DI|HK(Z)=PIHK(I,9);<br>|PIHK1(Z)=PIHK(I,9);
         ENDI
        END KOEFS!
   \overline{1}
```
### PA-39-I-579-8I-I04

Подпрограмма \* Выбор констант равновесия газ-вола\*

#### Инструкция к программе

- І. Программа написана на языке  $PL/I$
- 2. Визов подпрограммы осуществляется оператором

CALL  $HOMSTB(T, P, PTHK2)$ ;

- 3. Исходными данными являются.
	- $T -$  remnessary se.  $^{0}C$ :
	- $P$  давленке, кГс/см<sup>2</sup>:
- 4. Результатом расчета является:
	- РТНИ2 массив из 7 элементов констант равновессия газ-вода в порядке метан, этан, пропан, бутаны, азот, двускись углерода. сероводород.

```
// EXEC PL/I<br>/*BWBOP KOHCTAHT PABHOBECHA FA3-BOAA+/<br>KONSTB: PROCEDURE(T,P,PTHK2)J<br>DECLARE FAIL1 FILE RECORD
      UPDATE<br>DIRECT KEYED ENVIRONMENT(F(3588)<br>REGIONAL(1)EXISNINUMBER(1)
    MEDIUM(SYSOOS, SOSA));<br>DECLARE NOB1 PICTURE/(8)9';<br>DECLARE NOB1 PICTURE/(8)9';
      UCCLANE<br>2 PTHK(7,9)FLOAT,<br>2 AM(7,2)FIXED BINARY,<br>2 (P1(67),I1(66),K(616))DECIMAL FLOAT,
       י<br>אטאטא
      2 (P1(67),11(64),K(416))0<br>2 AK(5,3)FLOAT,<br>2 PK(5,3)FLOAT,<br>2 PH(4,4)FLOAT,<br>2 R21(255)FLOAT,<br>DECLARE PTHK2(73;<br>DECLARE N1 DECIMAL FLOAT;<br>DECLARE N1 DECIMAL FLOAT;
     DECLARE(K1.K2)DECIMAL FLOAT;<br>HOB1=985;<br>OPEN FILE(FAIL1);<br>_READ FILE(FAIL1);<br>_READ FILE(FAIL1)!NTO(FA3)KEY(NOB1);
     1 - 0111 - 1212.11
     \frac{1}{2}<br>\frac{1}{2}<br>\frac{1}{2}<br>\frac{1}{2}<br><br><br><br><br><br><br><br><br><br><br><br><br><br><br><br><br><br><br><br><br><br><br>
     T\bar{Z} = TTE T2<PTHK(JS,3)THEN DO;<br>T2=PTHK(JS,3))<br>GOTO A3S:FN0;<br>TE T2>PTHK(JS,4)THEN T2=PTH#(JS,4);<br>A3S:IE_P2<PTHK(JS,1)THEN DO;P2=PTHK(JS,1);
     TE P2>PTHK(J5,2)THEN P2=PTHK(J5,2);
             6010A36: I6=1;
             Avan(J5, 1) )
     14*111
     ASPIIF P2>P1(I4)THEN DO; I6=I6+A;
             14-14-1160TO ASZIENDI
     15 - 1717 - 12A3811F T2>I1=(I7)THEN: 00;<br>I7=I7+11I5=I5+1;GOTO A38}FN0;
     x2 = P1(\overline{14}) \overline{1}18 = 18 - A14 = 14 - 11TF\frac{1}{1}PTHK(J5,8)=K1+((K2=K1)/(X2=X3))+(P2=X3)]<br>439:I=I+A2(J5)]
   ENO<sup>1</sup> = 2(15)<sup>1</sup> = 5<br>\nI=1+AM(15,2)<sup>1</sup><br>\nENO<sup>1</sup> = 2+AM(15,1)<sup>1</sup><br>\nENO<sup>1</sup> = 5DO I=1 TO 7;<br>PTHK2(I)=PTHK(I,8);
    ENDI
    END KONSTB:
\overline{1}
```
## **O T J A B J E H W E**

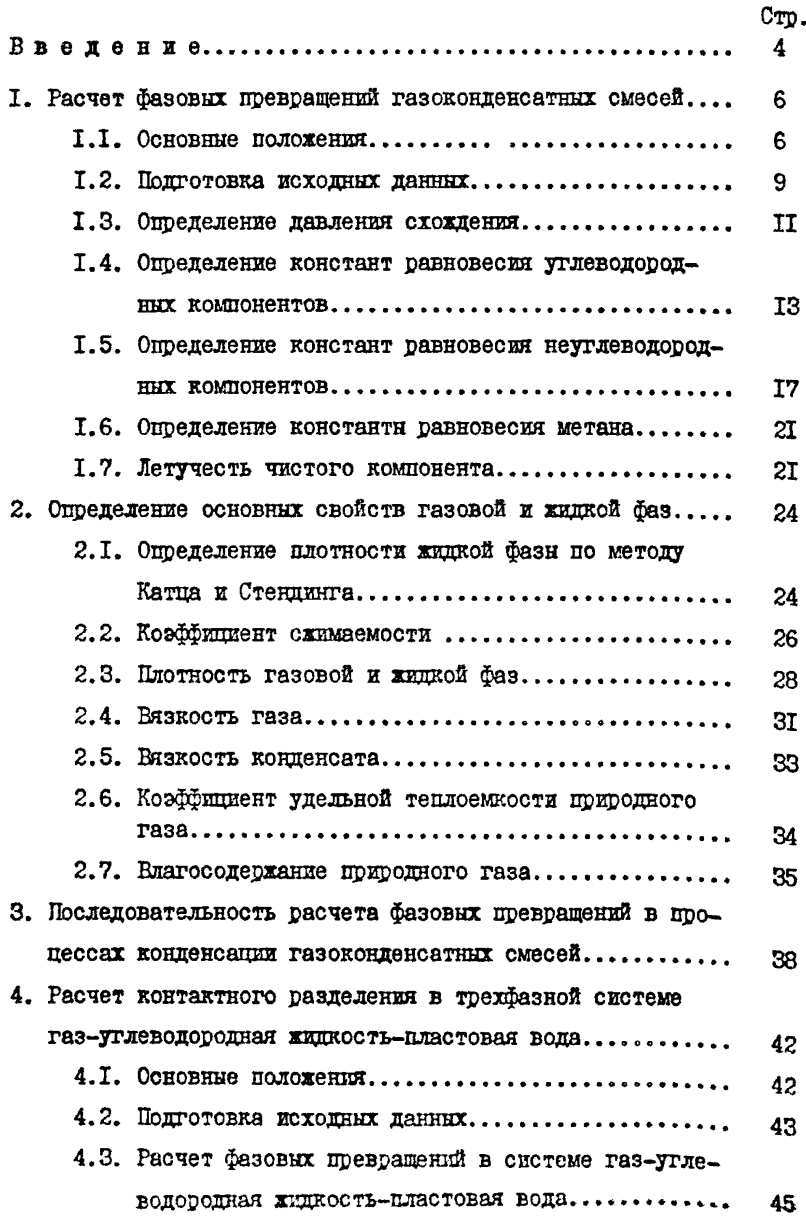

#### 48 Программы и инструкции к ним.............................. 50

CTD.
$0.17.1675$  THPAX 300 проставили при подводительно подавительно стать случае с темперации для достигности с температивно с температи<br>Типография XO3V Миннефтепрома. Зан. 206  $\sim$  100  $\frac{1}{2}$ 

**SUCCION**